Diplomarbeit

# **Blended Learning**

Entwicklung eines Prototyps für eine Lehrveranstaltung der FH St. Pölten

Ausgeführt zum Zweck der Erlangung des akademischen Grades **Dipl.-Ing. (FH) für Telekommunikation und Medien**  am Fachhochschul-Studiengang Telekommunikation und Medien St. Pölten Vertiefungsrichtung Medientechnik

> Verfasst von: Ingrid Kail tm0110038043

Betreuer: Markus Seidl

Zweitbegutachter: Dipl.-Ing. Georg Barta

Stockerau, im Juni 2005

# **Ehrenwörtliche Erklärung**

Ich versichere, dass

- ich diese Diplomarbeit selbstständig verfasst, andere als die angegebenen Quellen und Hilfsmittel nicht benutzt und mich auch sonst keiner unerlaubten Hilfe bedient habe.
- ich dieses Diplomarbeitsthema bisher weder im Inland noch im Ausland einem Begutachter/einer Begutachterin zur Beurteilung oder in irgendeiner Form als Prüfungsarbeit vorgelegt habe.

Diese Arbeit stimmt mit der vom Begutachter beurteilten Arbeit überein.

…………………………. ………………………….

Ort, Datum Unterschrift

# **Zusammenfassung**

Dieses Dokument eröffnet dem/der Leser/in einen Einblick in Blended Learning, einer neuen Variante des E-Learning.

Der Inhalt der Diplomarbeit umfasst eine Einführung in Blended Learning Anwendungen, sowie didaktische und psychologische Grundlagen, die den Menschen beim Lernen unterstützen. An diese Erkenntnisse anschließend wird ein Prototyp eines Blended Learning Systems entwickelt.

Im zweiten Teil werden Begriffsbestimmungen und Definitionen von E-Learning und Blended Learning vorgestellt. Weiters werden Vorteile und Unterschiede dieser Systeme erläutert.

Kapitel drei stellt psychologische und didaktische Varianten zur Erleichterung des Lernprozesses vor. Zuerst werden Grundlagen des Lernens angeführt und anschließend werden verschiedene Möglichkeiten erarbeitet, die helfen, sich besser in der Blended Learning Anwendung der Lehrveranstaltung "Web-Technologie I" zurechtzufinden.

Das Konzept der bereits bestehenden Lehrveranstaltung der Fachhochschule St. Pölten wird in Kapitel vier vorgestellt.

Im abschließenden Teil wird der Blended Learning Prototyp für diese Lernveranstaltung beschrieben. Hier werden Planung, Konzeption und didaktisches Design erarbeitet.

Worte mit beistehendem hochgestellten Stern sind im Glossar erklärt.

# **Abstract**

The document offers a general overview on Blended Learning, which is a new way of E-Learning.

The diploma thesis starts with a short introduction to Blended Learning systems, as well as didactical and psychological basics which help people to learn new content. After that a Blended Learning system is developed.

In the second chapter several definitions concerning Blended Learning and E-Learning are described. Furthermore various versions and advantages are listed.

Chapter three deals with different approaches for simplifying the learning processes. Moreover several ways are analysed which help you to find your way easily in a Blended Learning system.

The concept of the course that is supposed to become a Blended Learning course is explained in chapter four.

In the closing section of the diploma thesis a Blended Learning prototype is developed. Planning, conception and didactical design are pointed out.

# **Inhaltsverzeichnis**

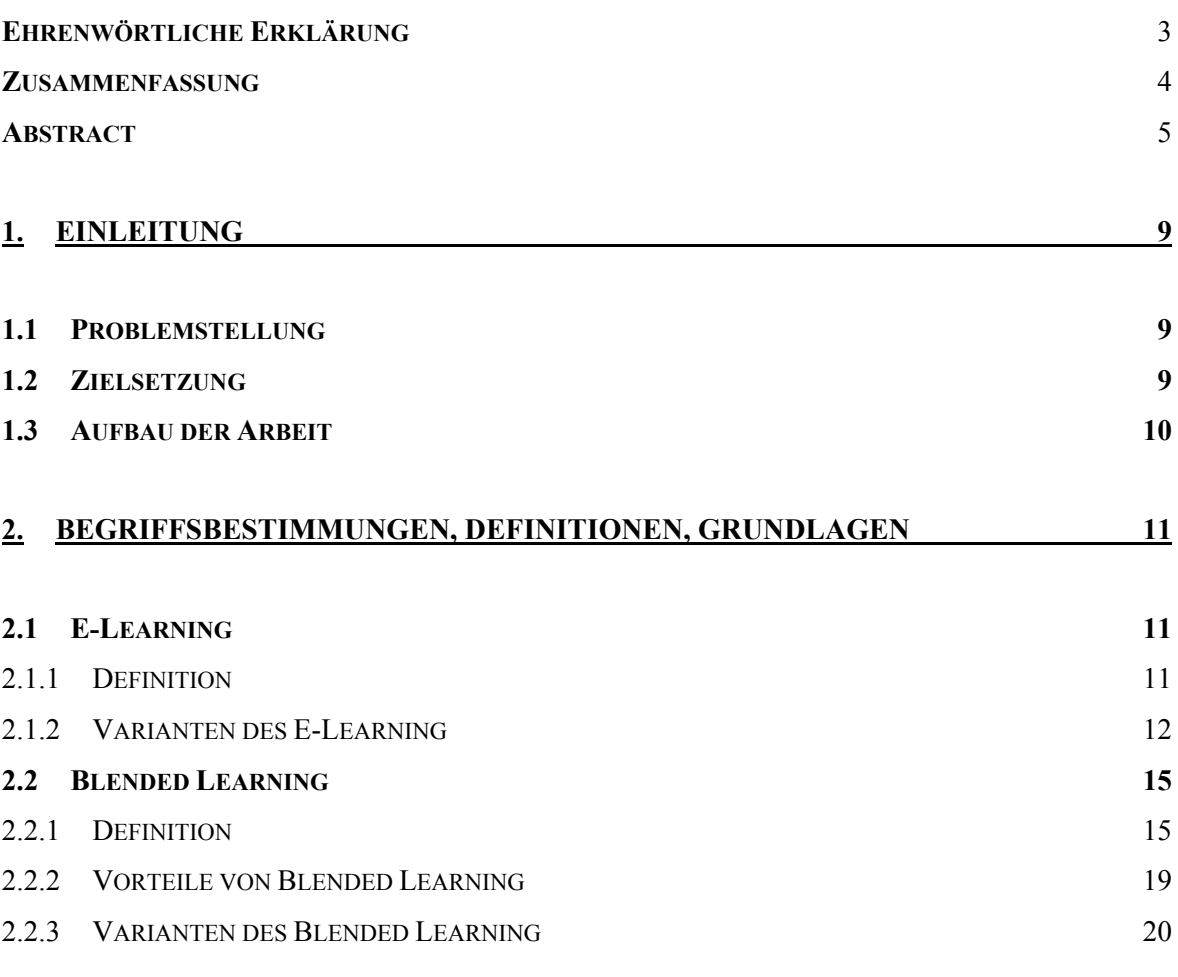

### **3. PSYCHOLOGISCHE UND DIDAKTISCHE RICHTLINIEN ZUR ERLEICHTERUNG DES LERNPROZESSES 24**

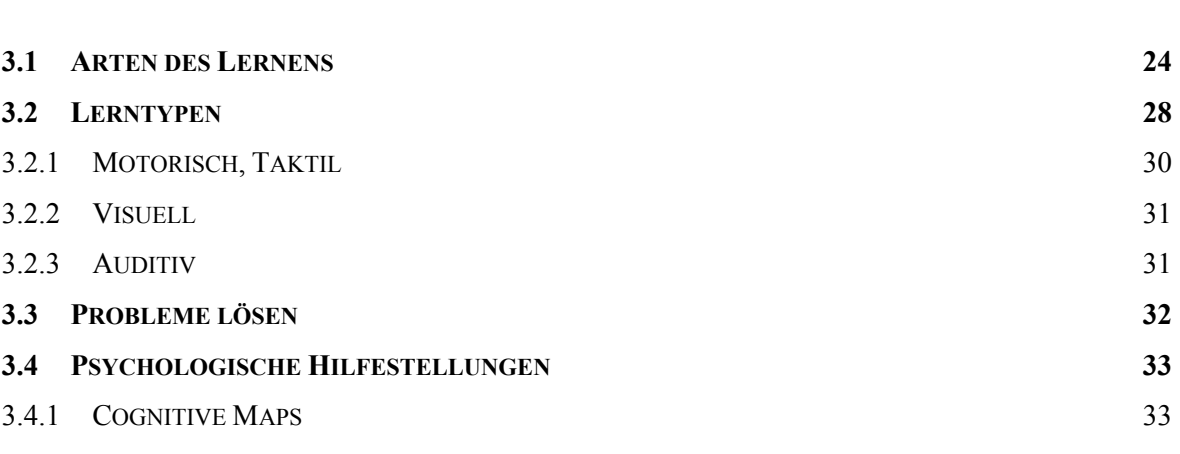

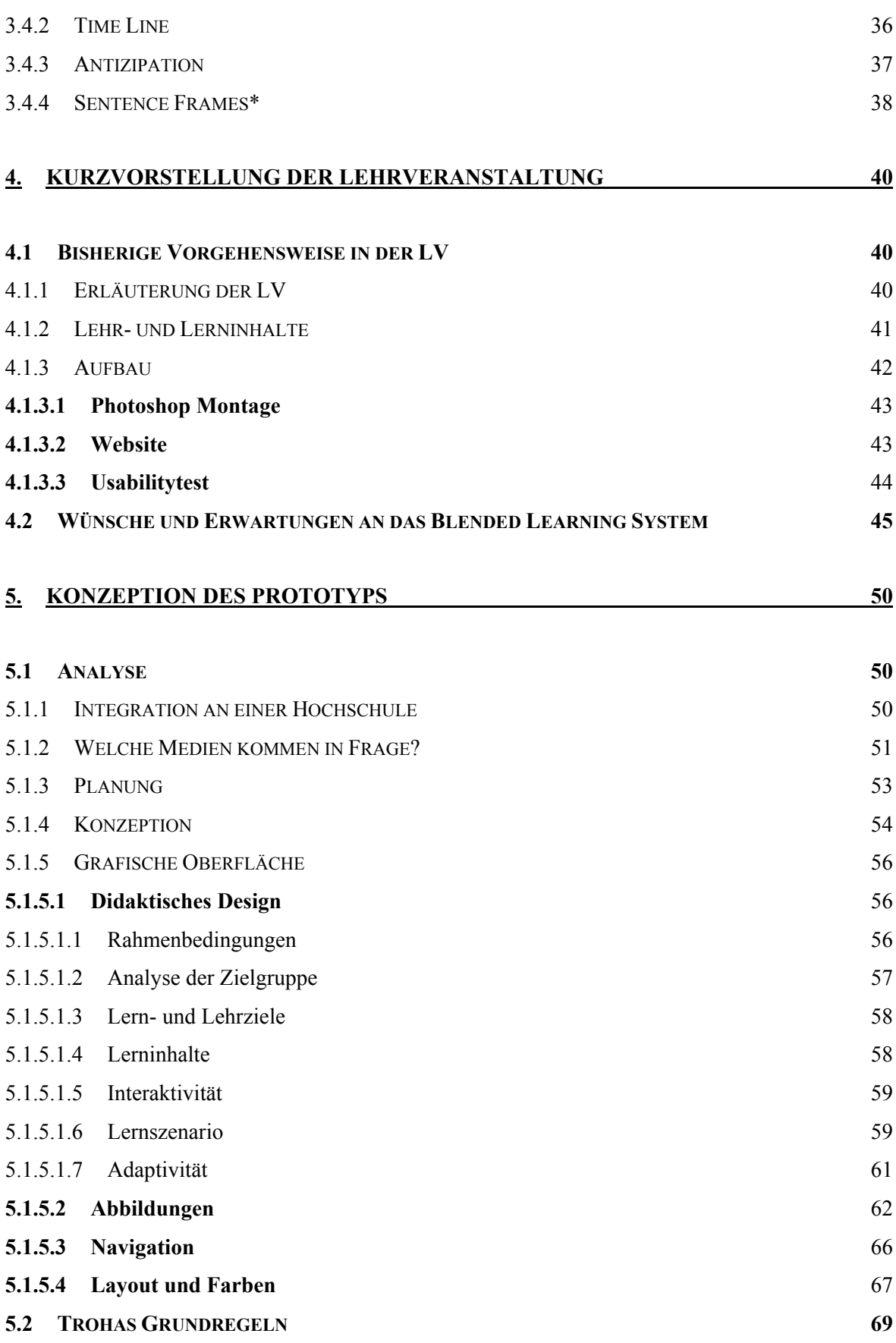

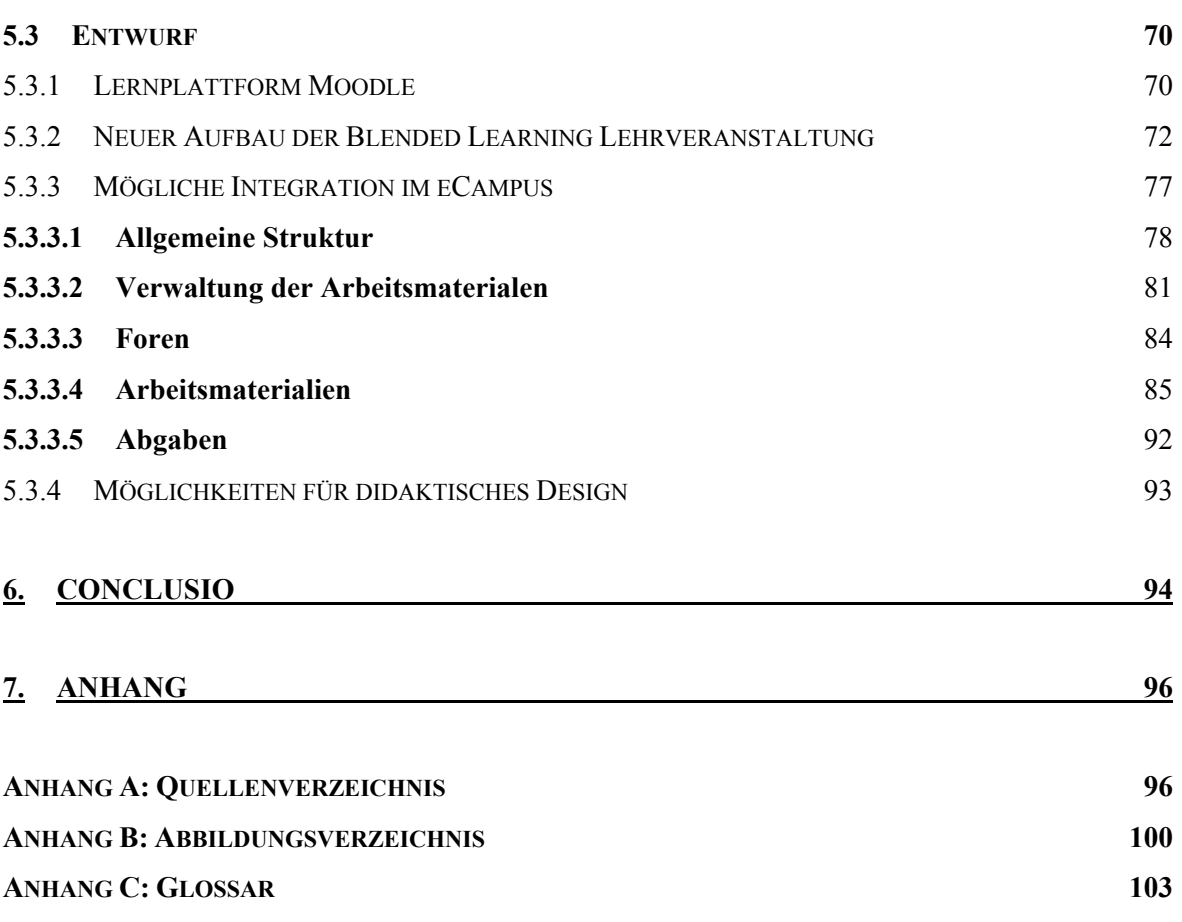

# **1. Einleitung**

# **1.1 Problemstellung**

Eine Variante des "IT in Education"\* ist Blended Learning. Dies ist eine Verbindung von Face-to-Face\* und Online Elementen, das heißt von herkömmlichem Unterricht durch einen Trainer bzw. Lehrer mit Elementen des E-Learning. Der Vorteil liegt in der Kombination aus selbstständigem und instruiertem Lernen, fixen und variablen Arbeitszeiten, etc.

Durch Blended Learning hat die Lehrperson eines Kurses die Möglichkeit, den Unterricht durch digitale Technologien zu unterstützen und auf traditionellen "Klassenzimmer-Unterricht" und Fernkurse aufzuteilen.

Es gibt bereits unterschiedlichste Variationen von Blended Learning Systemen. Diese sollen auf ihre didaktischen und psychologischen Hilfestellungen für Lernende untersucht werden. Weiters beschäftigt sich diese Arbeit mit der Frage, welche Lernszenarien für welche Zielgruppen geeignet sind. Anhand dieser Ergebnisse soll ein Prototyp einer Blended Learning Anwendung für eine Lehrveranstaltung der FH St. Pölten entwickelt werden. Das Ziel ist es die Motivationskurve der Studierenden möglichst konstant hoch zu halten.

# **1.2 Zielsetzung**

Der Prototyp für die Lehrveranstaltung basiert auf den Erkenntnissen der vorhergehenden Untersuchungen bereits bestehender Blended Learning und E-Learning Anwendungen. Dadurch ergeben sich möglicherweise neue, verbesserte Strategien um den traditionellen sowie den individuellen Unterreicht hinsichtlich der Studierenden zu optimieren.

Wichtig ist es, dabei zu beachten, welche Inhalte des Unterrichts sinnvoller und motivierender in einer Gruppe zu erledigen sind und für welche es angenehmer ist, alleine von zu Hause zu einem beliebigen Zeitpunkt zu arbeiten.

# **1.3 Aufbau der Arbeit**

Kapitel zwei beschäftigt sich eingehend mit Begriffsbestimmungen und Definitionen von E-Learning und Blended Learning. Weiters werden Vorteile und Unterschiede dieser Systeme erläutert.

Kapitel drei stellt psychologische und didaktische Varianten zur Erleichterung des Lernprozesses vor. Zuerst werden Grundlagen des Lernens angeführt und anschließend werden verschiedene Möglichkeiten erarbeitet, die dem/der Schüler/in das Lernen vereinfachen sollen, aber auch helfen, sich besser in einer Blended Learning Anwendung zurechtzufinden.

In Kapitel vier wird das Konzept der bereits bestehenden Lehrveranstaltung "Web-Technologie I" der Fachhochschule St. Pölten vorgestellt. Es wird analysiert, in welchen Bereichen Blended Learning Anwendungen sinnvoll sind und wie diese aufgebaut sein könnten.

Der Blended Learning Prototyp für diese Lehrveranstaltung wird in Kapitel fünf dargestellt. Hier werden Planung, Konzeption und didaktisches Design\* erarbeitet.

# **2. Begriffsbestimmungen, Definitionen, Grundlagen**

# **2.1 E-Learning**

# 2.1.1 Definition

Da E-Learning heutzutage ein weit verbreitetes Medium ist, gibt es auch eine Vielzahl von Definitionen für diesen Begriff. Einige ausgewählte lauten wie folgt:

"E-Learning bezeichnet das prozessorientierte Lernen in Szenarien, das mit Informations- und Kommunikationstechnologien (Basis- und Lerntechnologien) respektive mit darauf aufbauenden (E-Learning) Systemen unterstützt bzw. ermöglicht wird. Das wesentliche Element ist hierbei WBT\*. Der Begriff E-Learning' ist aber keineswegs auf diese technologischen Ebenen beschränkt, sondern umfasst vielfältige konzeptionelle Elemente des Lernens mit den Ziel, selbstgesteuerte Lernformen zu fördern. Die Rolle des Tutoren und Experten kann dabei sehr unterschiedlich ausgeprägt sein." ([6], 2002, S. 255)

"WBT steht für Web Based Training und bezieht sich vorrangig auf die didaktische Nutzung des World Wide Web (WWW) als ein Dienst des Internets sowie von Intranets bzw. Extranets bei Inhouse-Lösungen." ([6], 2002, S. 295)

"E-Learning kann verstanden werden als ein Lernprozess, der durch Informationsund Kommunikationstechnologie unterstützt wird. E-Learning umfasst somit Informationen, Aktivitäten, Abläufe, Menschen und Techniken." ([15], 2005)

Gabi Reinmann-Rothmeier formuliert treffend:

Der Begriff "E-Learning" "ist weder allgemein gültig definiert noch wird er einheitlich verwendet. Vielmehr gibt es mehrere E-Learning Varianten, die unterschiedliche Anforderungen an die Beteiligten im Lehr-Lerngeschehen stellen" ([5], 2003, S. 31)

Prinzipiell kann man sagen, dass E-Learning sowohl "Lernen mit lokal installierter Software\* (Lernprogramme, CD-ROM\*) als auch Lernen über das Internet" ([5], 2003, S. 31) mit einschließt. Es ist also ein übergeordneter Begriff für Software unterstütztes Lernen, sei es mit einem Computer als Endgerät oder beispielsweise mit dem Handy.

# 2.1.2 Varianten des E-Learning

Natürlich gibt es die unterschiedlichsten Varianten des E-Learning. Doch alle diese Varianten werden durch "drei wesentliche Eigenschaften der neuen Informations- und Kommunikationstechnologien" ([5], 2003, S. 31) geprägt: Multimedialität, Interaktivität\* und weltweite Vernetzung. Durch die Multimedialität können mehrere Medien miteinander kombiniert und verbunden werden. Durch die Interaktivität werden Benutzer in diese multimedialen Systeme integriert und durch die weltweite Vernetzung "lassen sich neue Kommunikationsformen praktizieren, sowie Ort und Zeit überwinden" ([5], 2003, S. 31). Aus diesen drei Eigenschaften lassen sich alle E-Learning-Methoden in drei grundlegende Varianten unterteilen:

1. *E-Learning by distributing:* Sucht man nach Informationsquellen beispielsweise im Internet, liegt bereits eine Form des E-Learning vor. Relevante Lerninhalte werden mit Hilfe neuer Medien verteilt, also "distribuiert". Es geht hierbei darum, selbstständig die nötigen Informationen zu sammeln und anzuwenden. Ein Trainer wird nicht benötigt.

- *2. E-Learning by interacting*: Ein Beispiel für diese Variante sind Tutorien. Ein Tutorium ist eine elektronische Anleitung für eine zu leistende Übung. Informationen werden didaktisch aufbereitet und den Lernenden über neue Medien\* zu Verfügung gestellt. Auch hier wird keine professionelle Hilfe benötigt, da diese Funktion bereits durch die Interaktion zwischen Benutzer und System gegeben ist.
- 3. *E-Learning by collaborating:* Diese Art des E-Learning entspricht einem Online-Seminar. Gruppenmitglieder, die sich an verschiedenen Orten befinden, treffen sich in einem virtuellen Raum um Erfahrungen auszutauschen und Fragen zu klären. Ein Trainer übernimmt die Rolle als "Moderator von Lernprozessen oder als Coach beim virtuellen Problemlösen" ([5], 2003, S. 33)

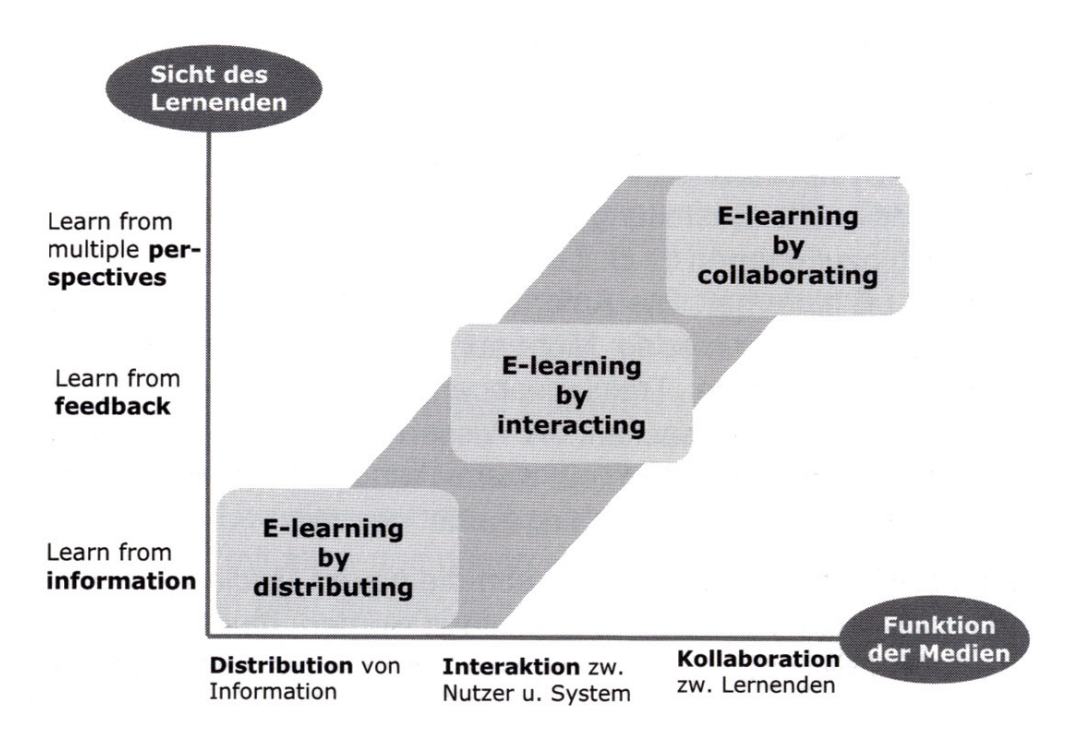

Abb. 1. Verschiedene E-Learning Varianten

Von der didaktischen Seite gesehen, gibt es ebenfalls drei unterschiedliche Varianten von Lernanwendungen bei E-Learning. Dem vorangehend wird noch einmal näher auf den Begriff des "Didaktischen Modells" eingegangen:

Laut Definition beschreiben didaktische Modelle die grundlegende Struktur einer Lernanwendung. Die Unterschiede liegen dabei in der Art der Kommunikation mit den Lernenden. (vgl. [20], 2002)

Die Wahl eines geeigneten didaktischen Modells ist sehr relevant für die Entwicklung eines E-Learning Systems, um den Lernerfolg zu gewährleisten. In den folgenden Varianten werden eben diese berücksichtigt: (vgl. [20], 2003, S. 9)

- 1. *Lernpfad*: "Kennzeichen eines Lernpfades ist ein relativ strenges Lehr- und Lernmuster" ([20], 2003, S. 9) Die Lernenden sind in diesem Modell zu passivem Lernen gezwungen und werden durch die fixen Vorgaben des Autors der Anwendung geschleust. Dieses Modell findet meist Anklang bei Vorträgen oder Erklärungen.
- 2. Lernarrangement: "Das Lernen in einem Lernarrangement bedeutet [...] Fragen zu stellen, Probleme zu sehen und Sachverhalte zu erforschen." ([20], 2003, S. 9) Hier sind die Lernenden "aktiv am Lernen beteiligt" und können ihre Wege selbst suchen bzw. finden. Der Autor des Systems steht als beratende Funktion zu Verfügung, strukturiert lediglich die Problemstellungen und stellt Informationen bereit.
- 3. *Autodidaktische Lernumgebung:* Ziel bei diesem Modell ist das "selbstgesteuerte und eigenständige Lernen." ([20], 2003, S. 9) Die Lernenden definieren selbst ihre Lernziele und entwickeln eigene Strategien und Techniken um dorthin zu gelangen. Voraussetzung dafür ist, dass sie die passende Motivation und das Engagement mit sich bringen. Der Autor stellt allein die Lerninhalte bereit.

(Quelle: [20], 2003, S. 9)

### **2.2 Blended Learning**

#### 2.2.1 Definition

Das bereits erwähnte Lernarrangement\* bietet die Voraussetzungen für Blended Learning, auch "Hybrides Lernarrangement" genannt.

Hybride Lernarrangements\* verbinden verschiedene Lernweisen miteinander: "Lernen in Präsenz und virtuell, Lernen alleine und in der Gruppe, synchron und asynchron, und unmittelbarer medial vermittelter Wahrnehmung von Lebenswelt, Lernen institutionell rückgebunden, selbst verantwortet oder gar selbst organisiert, Lernen mit neuen und mit alten Medien." ([17], 2002, S. 7)

Dies ist das Wesen des Blended Learning. Aber auch hier gibt es natürlich wieder keine eindeutigen Definitionen. Eine weitere Begriffserklärung lautet:

"Zurzeit findet man häufig eine Mischform von E-Learning und Präsenzlernen\*, die mit dem Begriff, Blended Learning' bezeichnet wird. Dabei wird E-Learning oft mit einem Seminar verbunden, bei dem die Teilnehmer sich ihr Wissen zuerst zu Hause aneignen, um auf dasselbe Anfangsniveau zu kommen. Klassische Seminare können auf diese Weise oft verkürzt werden und die Anfangsphase, in der oft Defizite einzelner aufgearbeitet werden müssen, kann entfallen." ([14], 2005) Lehr- und Lerninhalte werden also auf verschiedene Medien verteilt, welche in verschiedenen Ebenen aufeinander abgestimmt werden (siehe Abb. 2).

Solche Systeme werden durch folgende Elemente gekennzeichnet: (vgl. [6], 2002, S. 79ff)

- *1. Individuelles, selbstständiges Lernen*: Die Lernenden arbeiten selbstverantwortlich an beliebigen Orten, zu beliebiger Zeit in ihrem eigenen Lerntempo.
- *2. Problemlösung statt Pauken von Wissen*: Die Trainingsaufgaben beinhalten Problemstellungen aus der Praxis. Das erforderliche systematische und aktuelle Wissen wird kontextsensitiv zur Verfügung gestellt.
- 3. *Strukturierungshilfen für individuelles Lernen*: Jede Lernphase stellt Aufgaben zur Verfügung, die Information und "auch Hilfe für den Umgang mit Texten" ([6], 2002, S. 79) enthalten.
- *4. Rückmeldungs-Strukturen*: Erhalten die Lernenden laufend eine Rückmeldung über ihre derzeitigen Leistungen wirkt sich das positiv auf ihre Motivation aus, ihre Lernstrategie wird somit optimiert und eventuelle Lücken gezielt geschlossen. Bei offenen Fragen ist eine Rückmeldung von Experten erforderlich.
- *5. Vergleichsmaßstäbe*: Damit die Lernenden einen Bezugspunkt haben, an den sie ihre Leistungen messen können, werden Ergebnisse anderer Personen bereitgestellt. Somit können die Lernenden sehen, wie weit sie von den Leistungen anderer entfernt sind.
- *6. Lernwegflankierung durch Lerntandems\**: Ein Zusammenschluss zweier Lernender (entspricht einem Lerntandem) wirkt sich meist positiv auf den Lernprozess aus. Die Partner unterstützen einander "in der Teamarbeit emotional, motivational und lernstrategisch" ([6], 2002, S. 80). In einem Zweierteam findet stets ein Erfahrungsaustausch und gemeinsames Erarbeiten der Trainingsaufgaben statt. Dies kann "über Telefon, E-Mail oder auch über persönliche Treffen abgewickelt werden." ([6], 2002, S. 80). Die Ergebnisse werden anschließend in der Gruppe bzw. im Kurs dargelegt.
- *7. Lernwegflankierung durch Kleingruppen*: "Drei bis vier Tandems schließen sich [...] zu einer Kleingruppe zusammen" ([6], 2002, S. 80), "da Gruppen mehr Motivations- und Korrekturmöglichkeiten haben als Einzelpersonen" ([6], 2002, S. 80) und auch mehr als Lerntandems alleine.
- *8. Verknüpfung von E-Learning mit Präsenzlernen*: Aus Erfahrungen weiß man, dass die Lerneffizienz bei Einbindung von Präsenzlernen steigt. Die Einführungsveranstaltung dient der Erklärung der verwendeten Systeme, Strategien und dem Kennenlernen der Lehrenden und Lernenden. In weiteren Treffen werden erarbeitete Lösungen präsentiert und eventuell aufgeworfene Fragen diskutiert. Außerdem werden Wissen und Erfahrungen übermittelt, "die sich über WBT nur schwer abbilden lassen." ([6], 2002, S. 80). Auch organisatorische Aufgaben werden beim Präsenzlernen am effizientesten geklärt.

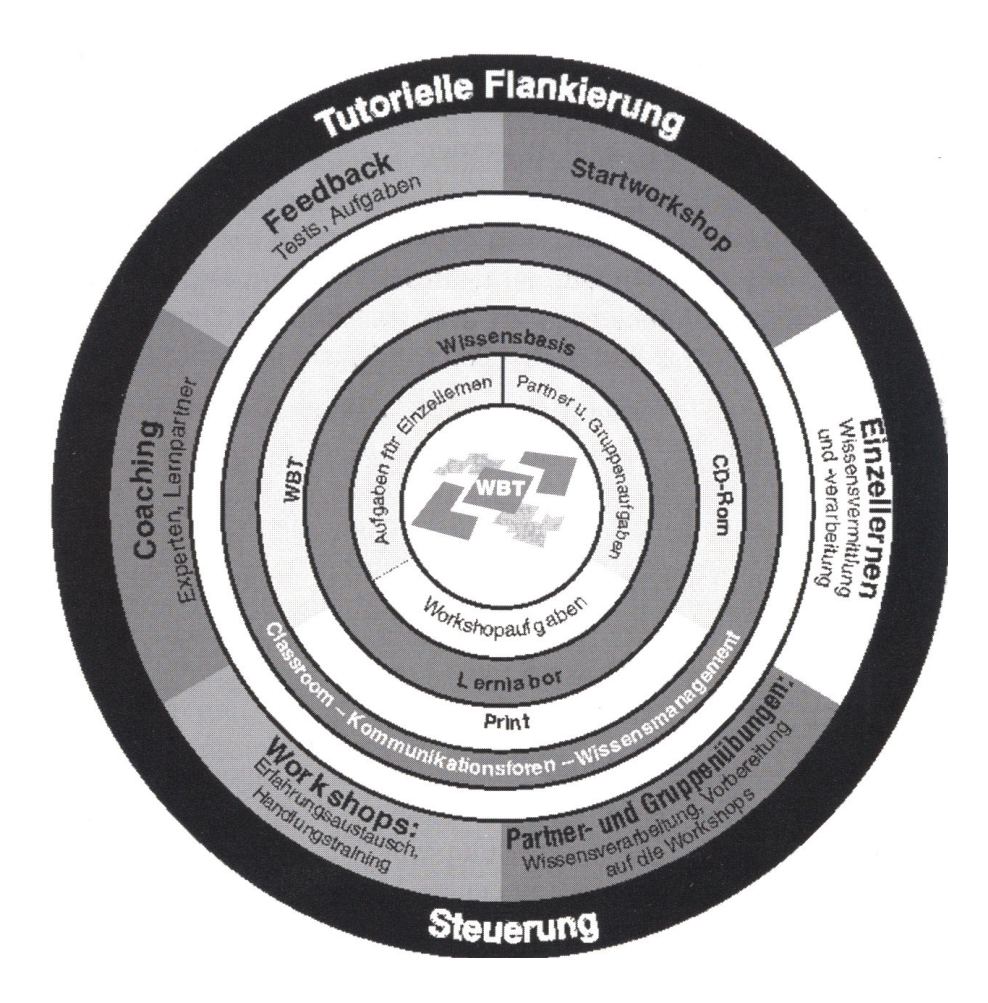

Abb. 2. Sauters Blended Learning Gesamtkonzeption

Blended Learning gibt es eigentlich schon lange. Früher war es auf physische Formate innerhalb eines Klassenzimmers beschränkt, also auf Bücher, Handout, oder Laborversuche. Heute gibt es unzählige Möglichkeiten des Lernens, sei es über digitale Medien\*, das Internet oder virtuelle Treffen. Einige dieser Möglichkeiten werden in Abb. 3. gezeigt.

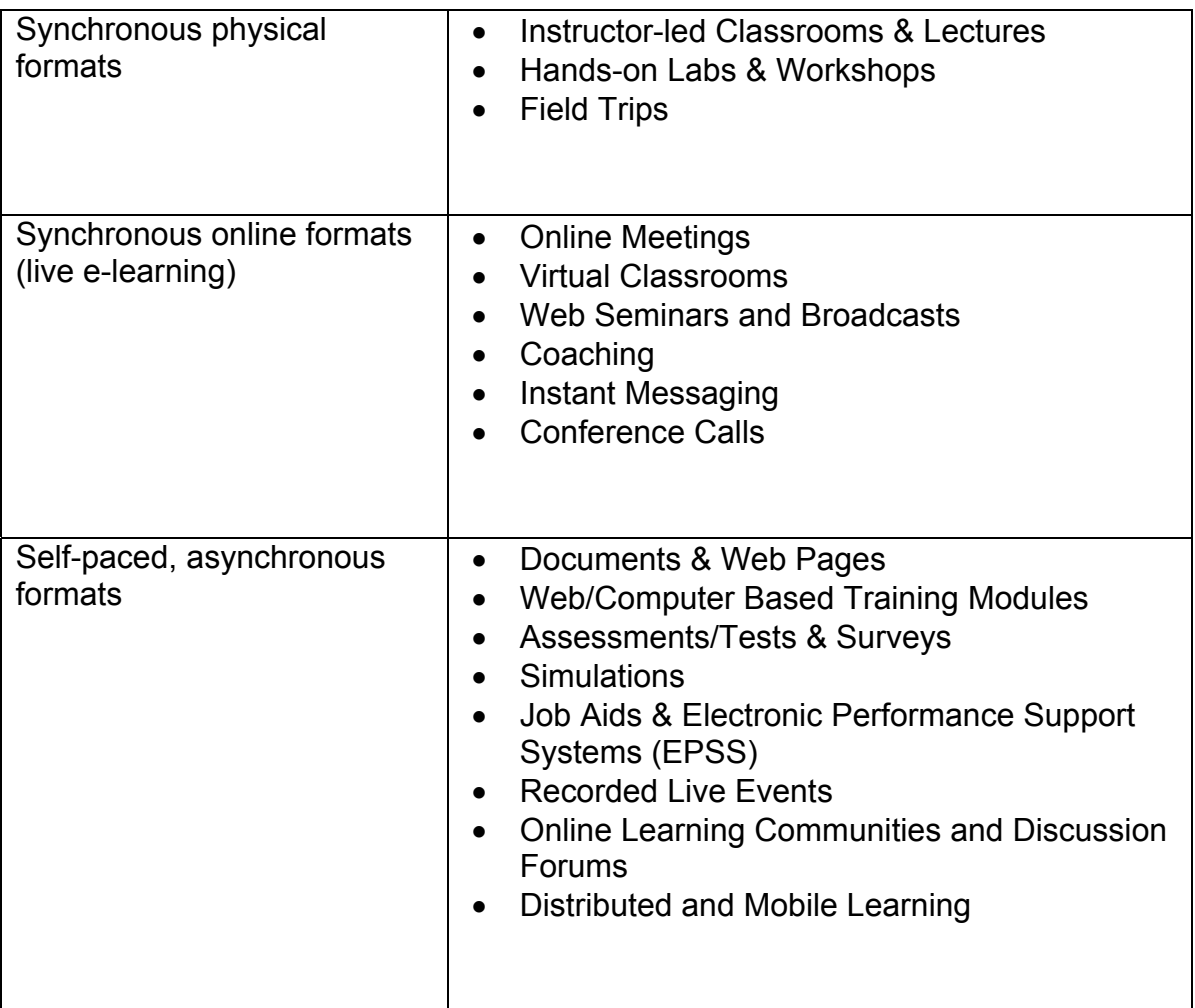

Abb. 3. Learning approaches and choices

# 2.2.2 Vorteile von Blended Learning

Blended Learning strebt die Optimierung von Lernprozessen zur Erreichung individueller Lernziele unter Nutzung aller dafür geeigneten Lehr- und Lernmethoden an.

"Blended Learning Lösungen sind nicht auf die Kombination von Präsenzlernen und E-Learning beschränkt." ([6], 2002, S. 81) Es ist durchaus sinnvoll, neben WBT auch CD-ROM und Printmedien zur Verfügung zu stellen, da somit die Lernenden das Medium wählen können, mit dem sie am besten arbeiten.

Mit den verschwindenden Grenzen zwischen traditionellen Lernformaten und neueren Formen werden den Lernenden mehrere, eventuell noch unbekannte Varianten des Lernens ermöglicht. Dadurch wird ihre Motivation gesteigert, was wiederum bessere Ergebnisse erzielt als mit der Anwendung von nur einer Art des Lernens.

Außerdem kann dadurch individueller auf die einzelnen Lerntypen (akustisch, visuell, motorisch) eingegangen werden, das heißt, ein besseres Lernergebnis ist gewährleistet.

Ein weiterer Vorteil bezüglich der Individualität ist, dass die Lernenden genau dort einsteigen können, wo ihre Defizite liegen und somit ein effizienteres Lernen gegeben ist. Durch Interaktivität haben sie die Möglichkeit, ihre Lernergebnisse selbst zu überprüfen. Dieses eigenverantwortliche Lernen steigert ebenfalls die Effizienz.

Ort- und Zeitmanagement liegen in den Händen der Lernenden. Sie können frei einteilen, wann und wo sie ihre Aufgaben erledigen.

# 2.2.3 Varianten des Blended Learning

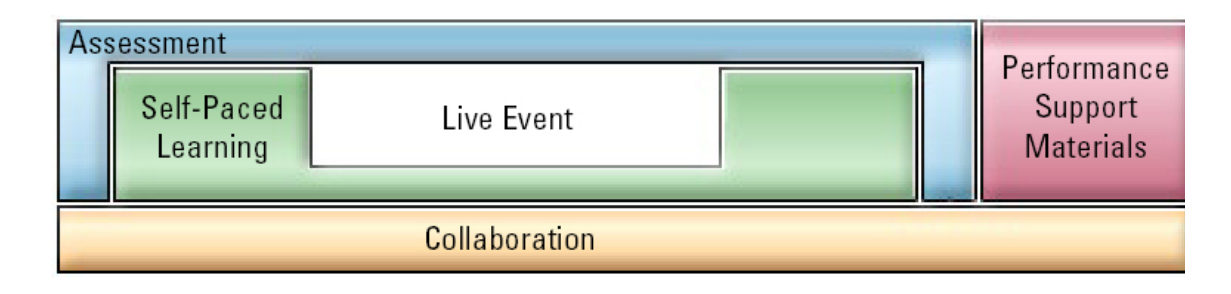

Abb. 4. "Zutaten" für Blended Learning

Abb. 4. zeigt nur eine von vielen Möglichkeiten, Blended Learning Anwendungen aufzubauen. Die fünf "Zutaten" – Zusammenarbeit einzelner Mitglieder eines Kurses per Mail oder in eigens angesetzten Treffen, selbstständiges Arbeiten, Live Event bei dem sich alle Kursteilnehmer mit der Lehrkraft zusammenfinden, Support und Bereitstellen von nötigen Lernmaterialien und abschließende Beurteilung - sollten jedoch in jedem System enthalten sein.

Fünf weitere Varianten des Blended Learning sind wie folgt aufgebaut.

1. *Blended Offline und Online Learning*: Dies ist die simpelste Form des Blended Learning. Offline Learning findet im "traditionellen Klassenzimmer" statt, wobei die Lernenden unter anderem auf das Arbeiten mit dem Internet oder Intranet vorbereitet werden, denn daraus besteht das Online Learning. Hierbei beschränkt man sich meist auf Recherche über das Web. Die "Classroom training sessions" ([22], 2003, S. 4) bilden den Großteil des Kurses.

- 2. *Blending Self-Paced and Live, Collaborative Learning*: Self-Paced Learning impliziert Selbstmanagement und -kontrolle der Lernenden, da sie selbst für das Vorankommen ihres Lernerfolgs verantwortlich sind. Collaborative Learning beinhaltet eine dynamische Kommunikation zwischen mehreren Lernenden, um ihr Wissen zu teilen. Die Zusammenstellung besteht beispielsweise aus individueller Überarbeitung ausgewählter Literatur und einer anschließenden Diskussionsrunde via Web oder Peer-to-Peer\*.
- 3. *Blended Structured and Unstructured Learning*: Strukturierte Formen findet man in gut durchdachten, sequenziellen Abfolgen eines Kontextes, wie zum Beispiel einzelne Kapitel in einem Buch. Am meisten lernen wir aber aus unstrukturierten Formen, wie Meetings, Konversationen oder E-Mail. Ein Blended Programm Design könnte also unstrukturierte Informationen sammeln und sie als strukturierte Texte in ein "Depot" legen, auf das man jederzeit zugreifen kann.
- 4. *Blended Custom Content with Off-the-Shelf Content:* Off-the-Shelf-Content entspricht, wie der Name schon sagt, einem Standardprogramm und kennt daher nicht die spezifischen Anforderungen eines Unternehmens. Durch seine hohe Produktionsauflage ist ein generisches Programm jedoch wesentlich billiger als Custom Content, welches speziell für die gewünschten Anforderungen entwickelt wird. Die Mischung aus beiden gewährleistet die Qualitätssteigerung einer Anwendung mit geringem Kostenaufwand.
- 5. *Blended Learning, Practice, and Performance Support*: Die vermutlich effizienteste Form ist, das theoretische Lernen durch Praxis zu ergänzen. Es wird also computerbasiertes und gemeinschaftliches Arbeiten mit leistungsunterstützenden Tools gekoppelt.

(Quelle: [22], 2003, S. 4ff)

Gabi Reinmann-Rohmeier unterscheidet in ihrem Buch "Didaktische Innovation durch Blended Learning" drei weitere Varianten des Blended Learning durch Integration auf mehreren Ebenen:

1. *Integration auf der normativen Ebene<sup>\*</sup> (Theorie):* Bei der "lehrerzentrierten Informationsvermittlung" ([5], 2003, S. 37) "steht die Frage im Mittelpunkt, wie Lernende am besten anzuleiten, in ihren Lernprozessen zu steuern und Lernerfolge zu kontrollieren sind. Ziel ist der , Transport' didaktisch aufbereiteten Wissens vom Lehrenden zum Lernenden." ([5], 2003, S. 37).

"Lernorientierte Unterstützung des Wissensaufbaus" ([5], 2003, S. 37) beschäftigt sich mit der Frage, "wie man Lernende darin unterstützen kann, eigenaktiv anwendungsbezogenes Wissen zu entwickeln" ([5], 2003, S. 37f). Die Lernenden müssen hier selbst aktiv werden, die Lehrperson stellt lediglich die Aufgabe und dazugehörige "Werkzeuge" zur Probemlösung zu Verfügung und wirkt als Begleitung während des Lernprozesses.

Integration auf der normativen Ebene soll eben diese zwei genannten Punkte miteinander verbinden, sodass es dem Gegenstandsbereich, dem Lehr- und Lernziel und de Lernenden zugunsten kommen. Die Lehrkraft stellt Funktionen wie Präsentieren, Anleiten, Bearbeiten und Kooperieren bereit, aber die Lernenden geben "den Maßstab der didaktischen Integration" ([5], 2003, S. 39) vor.

Die Balance zwischen Instruktion und Konstruktion soll gehalten werden.

2. *Integration auf der strategischen Ebene\* (Methoden):* Mehrere Möglichkeiten können zum gewünschten Ziel führen, da methodischen Entscheidungen unterschiedliche Lern- und Lehrauffassungen zugrunde liegen können. Die oben genannten Varianten des E-Learning sind auf verschiedene Formen des Lernens zurück zu führen. Durch selbstgesteuertes Lernen kann man individuell entscheiden, welchen Weg man wählt. Die Integration auf dieser Ebene stellt eine Kombination aus individuellem und kooperativem Lernen dar.

3. *Integration auf der operativen Ebene\* (Medien):* Lehr- und Lerninhalte werden auf diversen Medien, wie Buch, Audio-Kassetten, VHS, CD-ROM, etc. distribuiert, ohne dass sich für Lernende bedeutende Unterschiede ergeben. Man sollte allerdings darauf achten, dass die Auswahl der jeweiligen Medien auch sinnvoll und wirklich hilfreich für das Lernen ist. Ein Gesetzestext als Audio-File ist vermutlich schwerer zu verstehen als in geschriebener Form. Es sind jedoch auch Kombinationen aus mehreren Medien möglich.

#### **Blended Learning**

#### **Normative Ebene (Theorie)**

Integrative Auffassung von Lernen und Lehren: Balance zwischen Instruktion (Lehrerzentrierung) und Konstruktion (Lernerzentrierung) mit gemäßigt-konstruktivistischer Grundhaltung

#### **Strategische Ebene (Methoden)**

Kombination von selbstgesteuertem und angeleitetem, von rezeptiv-übendem und aktiv-explorierendem, von individuellem und kooperativem Lernen

#### **Operative Ebene (Medien)**

Hybride Lernarrangements mit Face-to-Face-, Online- und Offline-Elementen, Beachtung und Nutzung der methodischen Implikationen verschiedener Medien

Abb. 5. Integration durch Blended Learning

# **3. Psychologische und didaktische Richtlinien zur Erleichterung des Lernprozesses**

# **3.1 Arten des Lernens**

Lernen ist nicht immer ein und derselbe Prozess. Es gibt verschiedene Arten mit denen man sich einen Vorgang oder Inhalt absichtlich merken kann. "Absichtlich Merken" ist die Definition des Lernens.

1. *Klassische Konditionierung\**: (vgl. [2], 2001, S. 133ff) Darunter versteht man die Kopplung zwischen Reiz und Reaktion. Dies entspricht einer Assoziation; man verbindet eine Situation mit etwas Bestimmtem und reagiert dadurch mit einem konditionierten Reiz. Durch einen Lernprozess kommt also eine Erwartungshaltung zustande.

*Beispiel:* Der russische Psychologe Iwan Pawlow untersuchte die Eigenschaften des Speichelflusses eines Hundes. Gibt man einem Hund Futter, verstärkt sich der Speichelfluss. Bei einem neutralen Reiz, in diesem Fall das Läuten einer Glocke, passiert anfänglich erwartungsgemäß nichts. Tritt dieser Reiz allerdings wiederholt mit dem Futter in Zusammenhang, lernt der Hund, dass es beim Klang einer Glocke Futter gibt. Somit verstärkt sich der Speichelfluss auch dann, wenn die Glocke läutet, es aber kein Futter gibt. Eine Konditionierung kann auch wieder gelöscht werden, indem man in diesem Fall wiederholt mit der Glocke läutet, ohne Futter zu geben. Der Hund lernt, dass es nun kein Futter mehr gibt, wenn er den Klang der Glocke vernimmt.

2. *Instrumentelle Konditionierung*: (vgl. [2], 2001, S. 142ff) ist das Lernen am Erfolg. Das Verhalten, das zum Erfolg führt, wird gemerkt und wieder angewandt. Dies entspricht dem Gesetz des Effekts. Der Effekt des Erfolgs ist das Instrument des Lernens.

*Beispiel*: Edward Thorndike kreierte einen Käfig mit einem Hebel, der bei Betätigung die Türe des Käfigs öffnet. Außerhalb des Käfigs war Futter platziert, als Anreiz für das Tier, in Freie zu gelangen. Er sperrte eine Katze in den Käfig, welche anfangs wild und wahllos versuchte, ihre Freiheit wieder zu erlangen, bis sie zufällig den Hebel betätigte. Mit jedem weiteren Versuch gelang es ihr immer schneller den richtigen Hebel zu benutzen und zuletzt betätigte sie sofort nach wiederholtem Einsperren den Hebel um an das Futter bzw. in die Freiheit zu gelangen.

3. *Operante Konditionierung*: (vgl. [2], 2001, S. 136-141) wird vor allem bei der Erziehung angewandt. Man arbeitet hierbei mit positiven, aber auch negativen Verstärkern. Wird etwas richtig gemacht, bekommt man eine Belohnung, bei Fehlverhalten erhält man Bestrafung bzw. Tadel. Negative Verstärker sollten allerdings nie persönlich an jemanden gerichtet sein, sondern allein gegen das Fehlverhalten. Bestrafung ist ein unangenehmer Reiz, der auf ein bestimmtes unerwünschtes Verhalten folgt. Die Beendigung hängt nicht von dem Verhalten des Bestraften ab. Negative Verstärkung hingegen ist ein unangenehmer Reiz, der in Abhängigkeit eines bestimmten gewünschten Verhaltens beendet wird.

*Beispiel*: für Bestrafung ist ein Beispiel ein Kind, das Milch verschüttet und die Eltern geben ihm dafür einen Klaps. Ein Beispiel für ein negatives Verhalten ist ein Gefangener, der solange gefoltert wird, bis er die gewünschten Antworten gibt. Er wird dazu genötigt, das zu sagen, was der Feind hören will.

4. *Lernen am Modell*: Die häufigste Lerntätigkeit besteht aus unmittelbarem Nachahmen. Verhaltensweisen werden rascher übernommen, je stärker die emotionale Beziehung zwischen Modell und Lernenden ist. Eine Ausnahme stellt eine häufig wiederholte Situation, bei der man keine nähere Beziehung zum Modell benötigt. (vgl. [8], 2005)

*Beispiel*: Ein Schimpanse muss immer eine bestimmte Taste drücken, um an sein Futter zu kommen. Das Junge des Schimpansen spielte zuerst nur mit den Tasten, lernte aber dann durch Nachahmung der Mutter, dass nur eine Taste zu seinem Futter führt.

5. *Prägung*: ist ein einmaliger zeitlich begrenzter Lernprozess. Es gibt einen bestimmten Tag an dem die Prägung erfolgt. Ein typisches Beispiel dafür ist das Nachfolgeverhalten der Ente Martina, die Konrad Lorenz als ihre Mutter anerkannt hat.

*Beispiel*: Prof. Hermann Ebbinghaus war der Meinung, dass Lernen immer mit Vergessen zusammenhängen würde und behielt bis heute Recht. Das heißt also, dass man stets mehr lernen muss als man im Endeffekt im Gedächtnis behält. Weiters stellte er durch Untersuchungen fest, dass man sich durchschnittlich nur fünf bis sieben Silben bzw. Einheiten merken kann. Abbildung 6 zeigt das Verhältnis der Anzahl der Wiederholungen zur Anzahl der Silben bzw. Einheiten und das Verhältnis der Anzahl der Tage zum Anteil des Merkens. (vgl. [9], 2005)

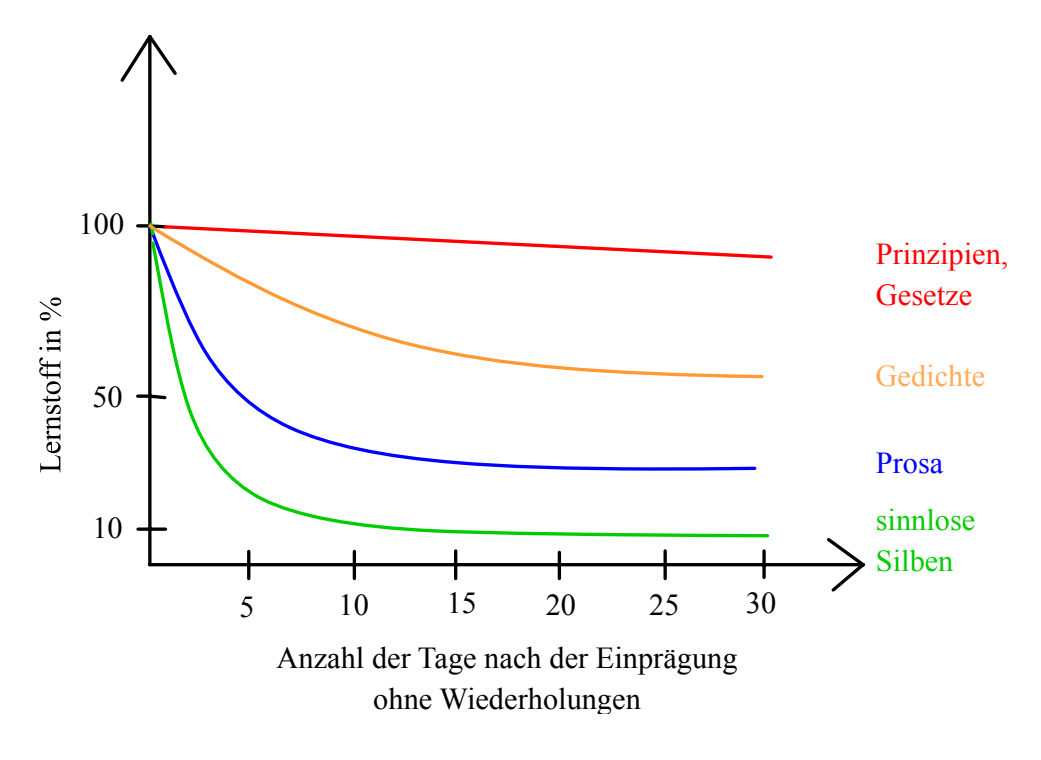

Abb. 6. Vergessenskurve

6. *Ganzheitliches Lernen*: entspricht einer Erlebnis-betonten Begegnung mit der Wirklichkeit. Es entsteht eine emotionale Betroffenheit und man reagiert auf einer Gefühlsebene. Dadurch entsteht Interesse und weiter das Verstehen von Zusammenhängen.

*Beispiel*: Jemandem wird ein Ball zugeworfen. Seine Reaktion ist es, den Ball zu fangen. Nun muss er entscheiden, was er jetzt mit dem Ball in der Hand macht bzw. muss er lernen, dass er den Ball wieder zurückspielen soll.

7. *Logisch Systematisch aufbauendes Lernen*: Man muss Unterschiede herausarbeiten und eine Hierarchie aufbauen. Eine Anwendung des Gelernten ist nur dann möglich, wenn man ein Regelbewusstsein entwickelt.

*Beispiel*: Aus Buchstaben werden Wörter geformt, aus Wörtern Sätze, aus Sätzen werden Texte, usw.

8. *Mehrstufiges Lernen*: Man beginnt mit einem konkreten Wirklichkeitsbereich. Das Thema wird erlebnisreich vorgestellt. Danach lernt man schrittweise, mit viel Theorie verbunden in einer logisch systematischen Ordnung. Zuletzt erfährt man die individuelle Auseinandersetzung, indem das Gelernte in die Praxis umgesetzt wird.

# **3.2 Lerntypen**

Beim Merkvorgang des Gehirns spielen folgende Faktoren eine Rolle: Übung, Transfer, Interferenz zwischen Lernvorgängen und Motivation.

Bei der Übung ist es wichtig, den Stoff erst dann zu wiederholen, wenn man bereits beginnt, ihn wieder zu vergessen. Geht man denselben Stoff zu einem Zeitpunkt erneut durch, an dem man ihn noch beherrscht, entspricht das einem "Überlernen" und bleibt dadurch erfolglos.

Unter Transfer versteht man die Übertragung von Gelerntem auf neue Situationen.

Interferenzen entsprechen negativen Beeinflussungen, also Gedächtnis-Hemmungen, von denen es sechs Arten gibt. Zusätzlich ist zu erwähnen, dass wir allgemein in der Zeit zwischen 9:00 und 10:30 Uhr sowie von 15:00 bis 16:30 Uhr ein Leistungshoch erfahren. Zwischen 12:00 und 15:00 Uhr besteht ein Leistungstief.

1. *Retroaktive Hemmung*: Da unser Gehirn länger lernt als das Bewusstsein, wird ein Lernvorgang negativ beeinflusst, wenn kurz darauf ein weiterer Lernvorgang folgt. Bei einem Versuch lernten zwei gleichwertige Gruppen eine "Reihe". Gruppe A machte nach diesem

Lernvorgang eine Pause, während Gruppe B eine "Störreihe" lernte. Bei der Prüfung war Gruppe A viel besser, weil die mentale Erregung, die während eines Lernvorgangs entstehen unbewusst (=submental) auch nach dem Lernen noch auftreten. Man sollte daher 20-30 Minuten Pause zwischen zwei Lernvorgängen halten. (vgl. [10], 2005)

- 2. *Proaktive Hemmung*: Ist genau das Gegenteil von Retroaktiver Hemmung. Sie entspricht dem Gegenwirken der submentalen Erregung. Gruppe A lernt zuerst die Störreihe, dann die eigentliche Reihe. Gruppe B lernt gleichzeitig mit Gruppe A nur die eigentliche Reihe. Das Ergebnis ist, dass Gruppe A länger braucht und schlechter abschneidet als Gruppe B, weil die submentale Erregung des ersten Vorgangs die mentale Erregung des zweiten Lernvorgangs störte. (vgl. [10], 2005)
- 3. *Assoziative Hemmung*: Es ist einfacher etwas Neues zu lernen, als etwas falsch Eingeprägtes umzulernen. Von zwei gleichwertigen Gruppen werden je zwei sinnlose Silbenreihen gelernt. Gruppe A erhält neue Paare, wobei, die erste Reihe identisch mit der vorhergehenden ist und sich nur die zweite Reihe unterscheidet. Gruppe B erhält nur die zweite Reihe zum Lernen. Das Ergebnis ist, dass Gruppe B besser abschneidet, da sie etwas neu gelernt hat und nicht wie Gruppe B umlernen musste. (vgl. [13], 2005)
- 4. *Ranschburg`sche Hemmung (=Ähnlichkeitshemmung):* Der Lernvorgang ist weniger erfolgreich, wenn man ähnliche Inhalte hinter einander lernt. Man sollte also beispielsweise nach dem Lernen einer Sprache keine weitere Sprache lernen, sondern besser Mathematik. (vgl. [10], 2005)
- 5. *Affektive Hemmung*: Jede stärkere Gefühlsempfindung, auch ein positives Erlebnis, stört den Merkvorgang. Bei einem Versuch wurde zwei Klassen eine Geschichte vorgelesen, in der ein Kind sich im Wald verirrt. Ein Waldzwerg hilft ihm, wenn er sich bestimmte Worte merkt. Am Ende der Geschichte wird die Aufgabe gestellt, diese Worte aufzuschreiben. Die Schüler der Klasse A konnten ungestört die Wörter

aufschreiben, aber in Klasse B wurde ein Feueralarm nach der Aufgabenstellung ausgelöst. Erst danach schrieben die Schüler die Wörter auf und schnitten schlechter ab als die Schüler der Klasse A. (vgl. [13], 2005)

6. *Ekphorische Hemmung*: Der Lernprozess ist ohne negative Beeinflussungen abgeschlossen, aber unmittelbar vor der Prüfung wird noch etwas Neues erlernt. Auch dieser Vorgang bewirkt schlechtere Ergebnisse, da das "Wiederaufrufen" des Gelerntem (=submentale Erregung) gestört wird. (vgl. [9], 2005)

Die Motivation ist die Basis jeder Gedächtnisleistung, weil sie einem menschlichen Trieb entspricht.

Daher ist es wichtig, wie der Lernstoff präsentiert wird. Hierbei unterscheidet man grob drei Lerntypen. Da die meisten Menschen jedoch Mischtypen sind, sollte man darauf achten, bei einem Vortrag alle drei Lerntypen anzusprechen, z. B. durch Bilder, akustische Erlebnisse und die Möglichkeit mitzuschreiben oder sich zu bewegen:

### 3.2.1 Motorisch, Taktil

Dem motorischen oder auch taktilen Typ ist die Bewegung wichtig. Diese Gruppe hat es meist am schwierigsten, da es in einer klassischen Lernumgebung, also meistens Klassenzimmer, kaum eine Möglichkeit gibt, sich während des Unterrichts frei zu bewegen. Oft gehen Personen diesen Lerntyps beim Lernen im Zimmer auf und ab oder müssen den Stoff aufschreiben um ihn zu merken. Gut geeignet für diese Art des Lerntyps sind Experimente in der Schule, besonders, wenn die Schüler selbst Hand anlegen dürfen. Das Lernen

wird dadurch erleichtert, dass man den Lernstoff selbst (mehrmals) niederschreibt. Ist die Bewegung während des Lernens nicht möglich, sollten öfters Pausen eingelegt werden, in denen sich der motorische Lerntyp bewegen kann, um sich nachher wieder besser konzentrieren zu können.

(Quelle: [24])

### 3.2.2 Visuell

Der dominante Kanal des visuellen Typs ist der optische. Man sieht das Gelernte vor dem "inneren Auge" und muss den Stoff sehen bzw. durchlesen. Auch die Wortwahl kann ausschlaggebend sein, wie z. B. "Daraus *sieht* man, dass…."

Visuellen Lerntypen hilft es den Text mit Textmarkern oder Farbstiften zu strukturieren oder sie basteln sich Mindmaps\*, Grafiken oder Tabellen. Vokabeln werden am leichtesten mit "Eselsbrücken" gelernt. "Darüber hinaus ist es für visuelle Lerntypen effektiver alleine zu lernen." ([24], S. 1)

(Quelle: [24])

### 3.2.3 Auditiv

Das Ohr ist der dominante Kanal des akustischen, auditiven Typs. Die Modulation der Stimme ist sehr wichtig. Personen dieses Lerntyps lernen durch zuhören und lesen sich den Stoff laut vor. Das Anlegen eines Tonbandes ist oft hilfreich. Dieses sollte man sich zwei bis drei Mal anhören und nach einiger Zeit wiederholen. Auch das Abfragen des Prüfungsstoffs ist eine effiziente Lernmethode für den auditiven Lerntyp.

#### (Quelle: [24])

Bei Blended Learning Systemen ist es vermutlich sogar um einiges einfacher, für alle drei Lerntypen geeignete Methoden darzubieten. Zum Beispiel kann man einen Text, der zur Erklärung oder Näher bringen eines theoretischen Stoffes dient, in geschriebener Form bereitstellen, in dem die wichtigsten Inhalte farbig unterlegt sind (fördert visuellen Typ) und der zusätzlich vorgelesen wird (fördert auditiven Typ). Stört jemanden der Ton, kann er natürlich ausgeschaltet werden. Nach jedem Absatz muss eine (Maus-)Taste gedrückt werden, um den nächsten anzuzeigen. Das fördert nicht nur den motorischen Typ, sondern hilft auch Überblick zu bewahren und den Text in einem individuellen Lerntempo zu bearbeiten.

# **3.3 Probleme lösen**

Probleme entstehen durch einen gegebenen Ausgangszustand und einen Zielzustand, der erreicht werden soll. Dazwischen liegt eine Barriere, die überwunden werden muss. Um das zu schaffen, gibt es folgende Techniken.

- 1. Versuchs-Irrtum-Technik: "Probieren ist besser als studieren"
- 2. *Umstrukturieren*: Der berühmte AHA-Effekt bei Lösung eines Problems.
- 3. *Systemdenken*: wird durch viele Einflussfaktoren und Vernetzungen bestimmt. Es ist wichtig im ganzen System zu denken.
- 4. *Kreatives Denken*: ist die Fähigkeit, weit auseinander liegende Inhalte, die bereits bekannt sind, mit einander zu verbinden, d. h. nur die Kombination ist neu. Ein gutes Beispiel dafür ist Brainstorming, bei dem die wichtigste Regel ist, dass alles erlaubt ist, um nicht seine eigene Kreativität zu hemmen.
- 5. *Selbstmanagement*: Man muss seine eigenen Möglichkeiten finden und wahrnehmen. Dies ist besonders wichtig, wenn das momentane Verhalten nicht zum Ziel führt. Hierfür gibt es vier Möglichkeiten:
	- a.) Das Ziel beibehalten, aber dafür das Ist-Verhalten ändern.
	- b.) Das Ist-Verhalten beibehalten und das Ziel aufgeben.
	- c.) Verhalten und Ziele auf einander abstimmen bzw. annähern.
	- d.) Sowohl das Verhalten als auch das Ziel radikal ändern.

# **3.4 Psychologische Hilfestellungen**

### 3.4.1 Cognitive Maps

Nach dem Mediendramaturg Dr. Christian Mikunda sind "Cognitive Maps\* Vorstellungsbilder in unserem Gehirn und deshalb eine von den Orten, die sie beschreiben, unabhängige Wirklichkeit. Also kann die innere Landkarte auch von Orten entstehen, die uns durch Signale nahe gelegt werden, die es aber nicht gibt." ([4], 1998, S. 58) Sie haben die Funktion, Konsumenten bzw. Schüler mit Leichtigkeit dorthin zu führen, wo sie hingelangen wollen. Alle kognitiven Landkarten enthalten bestimmte Bezugspunkte, mit deren Hilfe man navigiert. Die Ausgangspunkte sind meist große Achsen, die Beziehungen

zwischen zwei Orten herstellen. Weiters gibt es Knoten, die sich durch Schnittpunkte mehrerer Achsen ergeben. Sie werden als bedeutsame Orte gesehen, da sie psychologisch den Eindruck eines Zentrums darstellen. Der dritte Bezugspunkt befasst sich mit sogenannten Districts\*, die wegen ihres "unverwechselbaren Flairs" ([4], 1998, S. 47) sichere Bezugspunkte sind. Gelangt man in einen Bezirk, erkennt man durch seine Umgebung schnell, was einen hier erwartet. In Abbildung 7 wird anhand der Stadt Paris gezeigt, wie der Aufbau einer solchen Landkarte zustande kommt.

"Sobald man seine kognitive Landkarte anwenden kann, fühlt man sich gleich zu Hause." ([4], 1998, S. 49) Entwickelt man auch für Lernsysteme solche Karten, findet man sich schneller zurecht und fühlt sich wohl, da man genau weiß, was wann zu tun ist. Eine psychologisch gut strukturierte Materie ist überschaubar und wird daher als kleiner empfunden.

Es ist wichtig den Überblick zu behalten und zu sehen, wo man schon war und wo man noch hin will. Auch die Tiefe einer Achse erzeugt das Bedürfnis, das Ende der Achse zu sehen. Achsen müssen von "Ende zu Ende" ([4], 1998, S. 60) konstruiert sein, mit optischen Akzenten am Anfang und Schluss. Man sollte also wissen, was einen am Ziel erwartet. Ist der Weg dorthin sehr lang, braucht man zwischendurch Punkte, an die man sich halten kann, als Ziel einzelner Zwischenetappen.

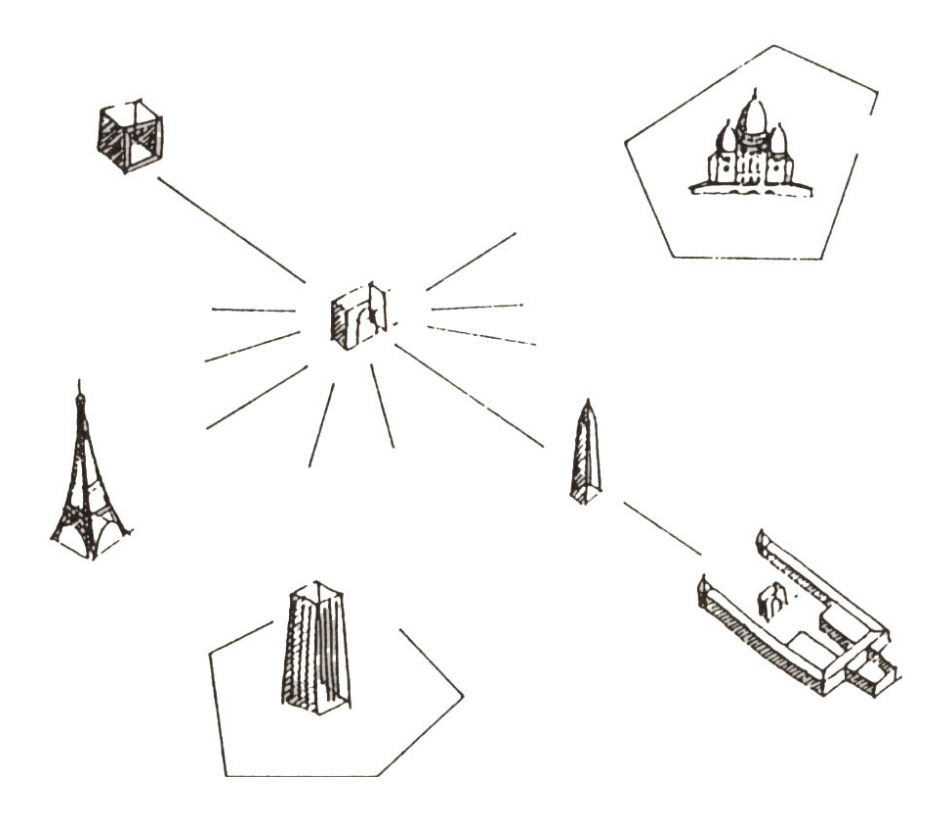

Abb. 7. Die Stadt Paris mit ihren Knoten, Districts und Achsen

Ein weiterer wichtiger Aspekt sind Namen und Bezeichnungen. Sie sind Hilfssignale, die einem Abschnitt einer kognitiven Landkarte einen tieferen Sinn geben. Daher müssen Orte bzw. Knoten geeignet benannt werden.

In einem Blended Learning System heißt dies also, dass das Design und die Navigation so gestaltet sein müssen, dass man sich intuitiv zurecht findet. Die Benennung der einzelnen Menüpunkte muss eindeutig und selbsterklärend sein. Außerdem sollte sehr darauf geachtet werden, dass die 5-7-Regel\*, die schon bei den Arten des Lernens unter Prof. Hermann Ebbinghaus in Abschnitt 3.1. angesprochen wurde, stets eingehalten wird. Sind mehrere Menüpunkte notwendig, müssen diese so gruppiert werden, dass eine Gruppe wieder eine Einheit ergeben kann oder Untergruppen sollen geschaffen werden. Solche (Unter-) Gruppen entsprechen Mikundas Districts, denn so wie jeder Distrikt sein eigenes Flair hat, hat jede Subgruppe ein eigenes Thema. Der übergeordnete Begriff einzelner Gruppen dient als Knoten, der einen bedeutsamen

Bezugspunkt darstellen. Die Achse kann beispielsweise durch einen ständig ersichtlichen Pfad gegeben sein, anhand dessen man genau erkennt, wo man sich gerade befindet, wohin man geht und von wo man kommt. Auf diese Art und Weise kann aus einer umfangreichen Anwendung eine überschaubare kognitive Landkarte entstehen.

### 3.4.2 Time Line

"Die erlebte Zeit erscheint uns dann kurzweilig, wenn sie durch viele Ereignisse in kleine Einheiten zerfällt." ([4], 1998, S. 66)

"Die Time Line beginnt bei der Geburt, enthält die Ereignisse der Vergangenheit, hat irgendwo ihren Nullpunkt in der Gegenwart und blickt schließlich in die Zukunft." ([4], 1998, S. 67). Zwischen zwei Ereignissen entsteht ein Zeit-Intervall. Diese Intervalle helfen den Überblick zu bewahren und sich daher selbstbestimmt zu fühlen.

Man braucht das Gefühl immer am Laufenden zu sein und zu wissen, wo man sich gerade befindet und wie lange es noch braucht, um ans Ziel zu kommen. Die Motivation steigt, wenn sich das Ende schon vorzeitig ankündigt und man weiß, dass man bald ans Ziel kommt. "Damit man sich seine Kräfte einteilen kann, signalisieren , Meilensteine', wie viel von der Gesamtzeit bereits vergangen ist und wie viel an Mühe man noch vor sich hat." ([4], 1998, S. 70)

Jeder Mensch verfügt über eine bestimmte "Eigen-Zeit-Toleranz"\* ([4], 1998, S. 72). Besucht man z. B. ein Museum, nimmt man ein gewisses Zeit-Budget mit, das man dafür investieren will. Sobald man das Gefühl hat, dass man zuviel Zeit benötigt, beschleunigt man, auch wenn einem die nachfolgenden Themen mehr interessieren. Man fühlt sich "fremdbestimmt" ([4], 1998, S. 72). Dafür sind sowohl Meilensteine als auch kognitive Landkarten sehr hilfreich, um sich die Zeit besser einteilen zu können. Bleibt das Gefühl erhalten, selbstbestimmt zu

sein und nicht mehr Zeit investieren zu müssen als geplant, bleibt auch die Motivation und das Interesse konstant.

Bei einem Blended Learning System muss der Entwickler zu Beginn entscheiden, ob die Anwendungen fremdbestimmt oder selbstbestimmt sein sollen. Es ist wohl sinnvoller, den Lernenden das Gefühl zu geben, selbstbestimmt zu sein, da dies Eigenmanagement und Selbstkontrolle bedeutet. Die Lernenden können daher selbst entscheiden, wie lange sie welche Aufgaben erledigen. Doch es gibt sicherlich auch Studierende, die gerne nach geregelten Vorgaben arbeiten und froh sind, wenn von einer fremden Person der Lernweg und die Lernzeit vorgeschrieben werden. Welche Vorliebe nun für die Mehrheit zutrifft, muss vorab der Entwicklung einer Blended Learning Anwendung evaluiert werden.

# 3.4.3 Antizipation

Es ist vorteilhaft, Anspannungen zu lösen und Erwartungen zu wecken. Das Sprichwort "Lachen bricht das Eis" ([4], 1998, S. 76) trifft genau den Nerv. Lachen entspannt und erzeugt ein Wohlgefühl, was wiederum die Motivation und Aufmerksamkeit steigert.

Anspannung ist nicht immer als negativ zu sehen. Wenn "die Spannung dem eigenen Vergnügen dient, genießt man den Zustand durchaus." ([4], 1998, S. 77) Allerdings müssen Spannung und Entspannung immer in einem gewissen Abstand aufeinander folgen. So bleibt man motiviert, den weiteren Fortgang zu erfahren. Optimal ist es, wenn man den zu lernenden Stoff nicht nur in spannende Geschichten verpackt, sondern auch spannende Orte bzw. kognitive Landkarten mit einbezieht.

Spannung bleibt bekanntlich auch durch gezielt eingesetzte Verzögerungstaktik erhalten, doch muss man darauf achten, dass sie nicht zu lange hinausgezögert
wird, denn dadurch erreicht man nur das Gegenteil; das Interesse geht verloren. Das heißt also, dass Erwartungen zeitgerecht eingehalten werden müssen.

## 3.4.4 Sentence Frames\*

Hier ist das Ziel, ein Leitsystem aufzubauen. "Wir wollen die Strukturen erkennen, die uns umgeben" ([4], 1998, S. 86). Wir wollen wissen, wo etwas beginnt und wo es endet, was zusammen und was getrennt gehört.

Der Ausdruck "Girl Burger"\* "stammt aus dem Variété, wo das Nummerngirl vor sich und auf dem Rücken die Zahl trug, die einem sagte, welche Attraktion im Programm folgt." ([4], 1998, S. 91) Im Film sind solche Girl Burgers zum Beispiel grafische Inserts, die anzeigen, was gleich zum Thema werden wird. Diese Elemente "befriedigen das elementare menschliche Bedürfnis nach Vorhersehbarkeit" ([4], 1998, S. 91).

Girl Burger können auch auf Blended Learning Systemen gut angewendet werden, indem man den Lernenden stets anzeigt, wo sie sich gerade befinden, was sie schon erledigt haben und was noch alles auf sie zukommen wird. Visualisierbar ist dies unter anderem durch eine Art Zeitleiste bzw. durch einen Weg, der die wichtigsten Punkte vom Start bis ins Ziel sowie den derzeitigen Standort anzeigt. Es gibt dem Lernenden ein Gefühl der Sicherheit, wenn sie genau wissen, wo sich Anfang und Ende befinden. Durch Kapiteleinteilung wird die Zeit gefühlsmäßig wesentlich verkürzt. Das gleiche Prinzip gilt auch in einem Film oder Theaterstück. Ein Film besteht aus mehreren (meist drei) Akten, die wiederum in Szenen unterteilt sind. Diese Unterteilungen sind auch spürbar. Das Publikum weiß genau, wann eine Szene zu Ende ist und die nächste beginnt. Diese Grundidee sollte auch in Lernanwendungen umgesetzt werden. Wissen die Lernenden, dass sie gerade ein Kapitel geschafft haben

und wie viele noch vor ihnen liegen, wirkt der Lernstoff wesentlich übersichtlicher und somit auch kürzer. Dadurch bleibt auch die Motivation erhalten.

Um die Aufmerksamkeit der Zielgruppe aufrecht zu erhalten, gibt es eine ganz bestimmte, aber simple Möglichkeit: ein Spiel. Ganz gleich, ob es sich dabei um Wortspiele, kleine integrierte, programmierte Spiele oder Spiele mit der Umgebung handelt. Es läuft immer darauf hinaus, dass der Benutzer einer solchen Anwendung Spaß dabei empfindet. Bekanntlich lässt es sich mit Spaß leichter lernen. Man sollte allerdings dabei beachten, dass sich Spiele auch negativ auswirken können, wenn sie zu dominant und häufig auftreten. Man sollte als User/in die Möglichkeit haben, Spiele zu umgehen bzw. übergehen. Sie könnten zum Beispiel lediglich als Belohnung nach einer bestandenen Aufgabe eingesetzt werden, aber auch nur dann, wenn es die jeweiligen Lernenden wirklich wollen. Es kann sich dabei auch um Spiele handeln, bei denen die Lernenden eine passive Rolle haben, also beispielsweise nur Zuseher/innen sind und nicht aktiv agieren müssen.

Die vermutlich effektivste Art eines Lernspiels sind Rätsel. "Rätsel sind Denkspiele, bei denen der Schlüssel zu einer Lösung gefunden werden muss" ([4], 1998, S. 103). Hier könnte daher eine Übung gleichzeitig ein Kreuzworträtsel oder Ähnliches sein. Auch hier wäre der Effekt des Spaßes am Lernen sicherlich gegeben.

# **4. Kurzvorstellung der Lehrveranstaltung**

## **4.1 Bisherige Vorgehensweise in der LV**

### 4.1.1 Erläuterung der LV

Die Lehrveranstaltung "Web-Technologie I" wird an der FH St. Pölten im erste Semester des Studiengangs Telekommunikation und Medien unterrichtet. "Web-Technologie I" ist eine integrierte Lehrveranstaltung mit zwei Semesterwochenstunden und umfasst drei ECTS Punkte. Die Unterrichtssprache ist Deutsch. Nachdem aber die meisten Fachausdrücke ohnehin Englisch sind, ist es für Auslandsstudenten und -studentinnen vermutlich nicht sehr schwer, dem Unterricht zu folgen.

Die Lehrveranstaltung soll einerseits einen Einblick in die Thematiken der Vertiefungsrichtung Medientechnik liefern und andererseits das Fundament für diese Vertiefungsrichtung gewährleisten.

Bei der Konzeption dieses Unterrichtsfaches wurde berücksichtigt, dass nicht alle Besucher der Lehrveranstaltung auch den Schwerpunkt Medientechnik wählen werden, das heißt, die Lehr- und Lerninhalte sollen möglichst allen Studierenden zugute kommen.

Lehr- und Lernziele sind selbstständiges Erstellen statischer XHTML\* Seiten, sowie Informationen bezüglich Normierung und Möglichkeiten bei dieser Technologie eigenständig zu finden und anzuwenden.

Ein weiters Ziel ist die Erkennung und Evaluierung von grundlegenden Usability\*-Parametern und ein grundsätzliches, anwendungsorientiertes Verständnis der computerunterstützten Grafikerstellung und -bearbeitung.

### 4.1.2 Lehr- und Lerninhalte

Zu Beginn gilt es, den Lernenden die Verwendung von Mediensoftware anhand Adobe Photoshop\*, Imageready\* und Macromedia Freehand\* näher zu bringen. Dafür werden fünf Einheiten zu je 90 Minuten bereitgestellt. Diese werden einmalig von einem Unterrichtsblock unterbrochen, in dem den Studierenden die Grundbegriffe der Digitalisierung von Bilddaten und die Farbenlehre nähergebracht werden.

Anschließend werden weitere fünf Einheiten der Lehrveranstaltung "Web Technologie I" für das Verwenden von ftp-Clients\* und Internetdiensten, sowie für das Erlernen von Auszeichnungssprachen und Style-Sprachen anhand XHTML und CSS\* benötigt.

In den übrigen drei Einheiten werden die Grundbegriffe der Usability, also des benutzerzentrierten Gestaltens von screenbasierenden Anwendungen erläutert.

Die 15. und letzte Einheit wird den Studierenden als Fragestunde zu Verfügung gestellt.

Aus organisatorischen Gründen wird ab dem Wintersemester 2005/06 der XHTML-Block vorgezogen und als erstes abgewickelt. Es ist zu Problemen bezüglich der Koordinierung des ersten und des zweiten Semester gekommen, da die Lehr- und Lerninhalte, mit denen das Sommersemester fortsetzt, XHTML Kenntnisse voraussetzen. Bis jetzt ist aber im vorhergehenden Semester

gerade diese Thematik erst am Ende unterrichtet worden, was zur Folge hatte, dass die Abgabetermine der Projekte und somit auch die Auseinandersetzung mit dem betreffenden Lernstoff bis in das nächste Quartal hinein reichten. Daher fehlten die nötigen Vorkenntnisse in den ersten Wochen des zweiten Semesters und der Unterricht verzögerte sich. Um dieser Problematik ein Ende zu setzen, werden von nun an jene vier Einheiten, in denen XHTML gelehrt wird, noch vor den Mediensoftware-Block gestellt.

Im Wintersemester 2005/06 wird es eine weitere Umstellung geben. Es sollen zwei neue Informationsveranstaltungen abgehalten werden. In einer dieser Veranstaltungen soll den Studierenden das Thema Websecurity näher gebracht werden, in der anderen wird Webstreaming für Audio und Video behandelt.

Um diese Vorlesungen zu ermöglichen, müssen allerdings zwei Übungs-Einheiten gestrichen werden. Vermutlich wird es allein den Mediensoftware-Block betreffen.

### 4.1.3 Aufbau

Die Lehrveranstaltung "Web Technologie I" beinhaltet sowohl Vorträge als auch Übungen. Es werden über das ganze Semester hinweg je 30-45 Minuten lange Vorträge verteilt. Das Hauptaugenmerk liegt allerdings bei "Learning by doing", also bei den praktischen Übungen zu den Inhalten, die in den Vorträgen gelehrt werden.

Bisherige Unterlagen sind hauptsächlich Skripten, Demonstrationsbeispiele und Tutorien.

Die Skripten unterstützen die Vorträge. Als Hilfestellung für die praktischen Übungen werden Beispiele und diverse Tutorien zu Verfügung gestellt. Diese liegen auf "Library", ein Netzlaufwerk der FH, das Unterrichtsmaterialien von

Lehrbeauftragten für Studierende bereitstellt. Man kann von jedem PC der FH auf dieses Laufwerk zugreifen. Seit kurzem ist auch der Zugriff von außerhalb über das Internet möglich.

Die Beispiele werden wöchentlich auf dem Laufwerk "Library" ergänzt bzw. aktualisiert.

Die endgültige Leistungserstellung am Ende des Semesters wird durch die Abgabe von drei Projekten jedes Studierenden ermittelt. Ein fehlerfreies Umsetzen der Mindestanforderung wird mit einem "Befriedigend" bewertet. Die drei Projekte umfassen eine Photoshopmontage, das Erstellen einer Handcrafted XHTML Website\* und die Durchführung eines Usabilitytests anhand derselben Website.

#### **4.1.3.1 Photoshop Montage**

Im Wintersemester 2004/05 war die Aufgabe, eine Fotomontage zum Thema "Weltraum" zu erstellen. Rohmaterial wurde von dem Lehrenden elektronisch zu Verfügung gestellt. Vorgaben waren lediglich das eben genannte Thema und eine Minimal- bzw. Maximalgröße der Montage.

Die Abgabe von zwei Varianten war gefordert: ein PSD-File\* inklusive aller einzelnen Layers\* und eine TIFF-Datei\*, in der alle Layers auf die Hintergrundebene reduziert wurden.

#### **4.1.3.2 Website**

Die Anforderung war es, eine Website mit mindestens fünf Seiten zu kreieren. Man sollte keine Software, wie zum Beispiel Macromedia Dreamweaver\*

verwenden, sondern die Seiten dürfen lediglich in einem Texteditor geschrieben werden. Zur grundlegenden Formatierung der Font- und Bodyeigenschaften gilt es Cascading Stylesheets\* zu gebrauchen.

Um die Anwendung dieser Stylesheets zu dokumentieren, ist eine zweite Version der Website gefordert, die sich nur durch ihre Schriften und Hintergründe von der ersten Variante unterscheidet.

Die gelernten Grundsätze der Usability sollten angewandt und eine in Macromedia Freehand erstellte Grafik integriert werden.

Die Website soll browserkompatibel sein. Zu testen ist sie mit vier vorgeschriebenen Browsern\*.

### **4.1.3.3 Usabilitytest**

Der Usabilityteil wird von einer zweiten Lehrbeauftragten übernommen. Bevor es zu dem eigentlich Test kommt, werden die Studierenden gefragt, wie sie selbst eine Website testen würden und worauf sie bei der Gestaltung und Nutzbarkeit Wert legen. Nach einer Erklärung zweier Arten des Usabilitytests, "Thinking Aloud Test" und "Heuristische Evaluation" werden die Effizienz und unterschiedliche Anwendungsbeispiele der beiden Methoden besprochen. Der "Thinking Aloud Test" ist ein Benutzertest, bei dem mindestens fünf bis zehn Personen zuerst ihre Erwartungen an die betreffende Website äußern und dann anhand der Homepage, unter Beobachtung, Aufgaben bearbeiten. Anschließend geben sie mit Hilfe eines Fragebogens eine Beurteilung ab.

Die "Heuristische Evaluation" ist eine expertenzentrierte Methode. Usability-Experten erstellen Checklisten, anhand derer eine Homepage untersucht wird.

Das Hauptaugenmerk beim Usabilitytest wird auf den "Thinking Aloud Test" gelegt. Die Studierenden müssen in Kleingruppen einen Test nach diesem

Schema durchführen und ein Gutachten darüber abgeben. Die Punkte, die behandelt werden sollen sind

- 1. Festlegen der Testanordnung
- 2. Definition der Aufgaben der Testleiter/innen und der Beobachter/innen
- 3. Formulierung von Test-Aufgaben
- 4. Auswahl der Testpersonen
- 5. Dokumentation

# **4.2 Wünsche und Erwartungen an das Blended Learning System**

Da der Studiengang "Telekommunikation und Medien" im Jahr 2004 auf ein Bakkalaureatsstudium umgestaltet wurde, stehen nun einige Lehrbeauftragte vor dem Problem, dass die Anzahl der Präsenzstunden zum Teil gekürzt wurde, aber der Stoff, der gelehrt werden soll, gleich geblieben ist. Konkret heißt das, dass dieselben Lehrinhalte, die bis dato im 1. Studiensemester in einer Gesamtwochenstundenanzahl von 28 vermittelt wurden, seit dem Wintersemester 2004/05 in nur 24 Wochenstunden untergebracht werden müssen. Vier Stunden mögen nicht sehr viel erscheinen, man sollte dabei aber bedenken, dass manche Lehrveranstaltungen keine Kürzungen einstecken mussten, anderen wurde aber eine ganze Einheit pro Woche gestrichen, was bei einer vorhergehenden Anzahl von zwei Wochenstunden, bedeutet, dass die Präsenzzeit um 50% gekürzt wurde.

Sieht man diesen Prozentsatz, wird also klar, dass selbst die Kürzung von lediglich vier Stunden sowohl für manche Lehrbeauftragten als auch für die Studierenden bedeutet, den Stoff doppelt so schnell zu lehren bzw. zu erlernen, als in den letzten Jahren.

Eine weitere "versteckte" Problematik ist, dass manche Lehrveranstaltungen ganz wegfallen, deren Inhalte aber in anderen Kursen zusätzlich unterrichtet werden. Hier werden nun in die gleiche Zeit doppelt so viele Inhalte gepackt.

Die Lösung für eben dieses Problem des Zeitmangels findet man durch die Erstellung eines Blended Learning Systems. Bei einem solchen System werden Lehr- und Lerninhalte auf Präsenzunterricht und individuelles, selbstständiges Arbeiten gesplittet. Somit fällt der Druck weg, den gleichen Lehrstoff in der halben Zeit so zu übermitteln, dass die Studierenden auch etwas davon haben bzw. den gleichen Stoff doppelt so schnell zu erlernen, als Studierende früherer Jahrgänge. Die Entlastung für beide Seiten, Lehrende und Lernende, wäre durch ein Blended Learning System erheblich.

Man könnte sogar noch zusätzlich die Präsenzzeit verkürzen und damit den Studierenden noch mehr entgegen kommen, indem sie die Möglichkeit hätten, an beliebigen Orten, zu beliebigen Zeiten ihre Aufgaben zu erledigen.

Der Lehrbeauftragte der Lehrveranstaltung "Web-Technologie I" kann sich vorstellen, bei einem Einsatz einer Blended Learning Anwendung pro Semester zwei bis drei Einheiten zu je 90 Minuten zusätzlich wegfallen zu lassen.

Stattdessen wird ein Großteil an Übungsaufgaben über eine Internetanwendung aufbereitet und den Lernern dadurch ermöglicht, diese von zu Hause zu erledigen.

Bisher wurden alle Beispiele während des Präsenzunterrichts abgehandelt. Da die Studierenden meist unterschiedliche Vorkenntnisse haben, der Lehr-Beauftragte deshalb immer wieder bei einzelnen Problemen helfen muss und somit der Unterricht oft mehrmals pro Einheit ins Stocken gerät, ist die Anzahl der Beispiele pro Spezialbereich minimal, da die Zeit nicht reicht. Werden drei

bis vier Übungen bewältigt, ist es schon sehr viel, aber mit drei kurzen Beispielen kann man niemandem ein Programm ausreichend erklären.

Werden allerdings die Übungsaufgaben von zu Hause aus erledigt, kann jeder in seinem eigenen Tempo arbeiten. Es sollen Tutorien in das Netz gestellt werden, die eine genaue Anleitung für die jeweiligen Übungen bieten. Es wird sogar über zukünftiges Video- und Audiostreaming\* nachgedacht, um die relevanten Schritte einer Übung noch verständlicher werden zu lassen. Um die besser vorankommenden Studierenden zu unterstützen, soll eine Vielzahl an Beispielen bereit gestellt werden, damit je nach individuellem Wunsch über den Unterrichtsstoff hinaus gearbeitet und gelernt werden kann. Es ist auch zu überlegen, eine Mindestanzahl an erledigten Beispielen abgeben zu müssen um eine positive Beurteilung zu erlangen. Je mehr zusätzliche "Fleißaufgaben" nachgewiesen werden, desto besser wird die Beurteilung ausfallen.

Wenn in der Präsenzzeit lediglich Theorie und grundlegendste Funktionen besprochen und die Beispiele individuell von zu Hause bewältigt werden, haben Fortgeschrittene den Vorteil, dass sie von Beginn an auf einem höheren Level einsteigen können und sich nicht mit Beispielen zum Näherbringen von Grundkenntnissen langweilen müssen. Um eine Ausgeglichenheit zwischen unterschiedlichen Lernniveaus zu bewahren, sinkt die für einen positiven Abschluss benötigte Anzahl an Übungsaufgaben ja nach Höhe des Levels.

Bereits im Sommersemester 2005 wurde in Richtung E-Learning und Blended Learning gelenkt, indem der/die Lehrbeauftragte der Lehrveranstaltung "GuBB" (= Grafiksoftware und Bildbearbeitung) einen Chat\* benutzte, um Studierende auch an ihren Arbeits-Plätzen zu Hause zu unterstützen. Anfänglich trafen sich die Lernenden mit dem Lehrer noch zahlreich zum virtuellen Informationsaustausch, doch die Euphorie nahm schnell ab und die Anzahl der Benutzer sank immer weiter.

Ein Nachteil des Chats war, dass man sich auf einen bestimmten Zeitpunkt einigen musste, in dem sich die betreffenden Personen im Chatroom zusammenfanden. Da man diesen Zeitpunkt abwarten musste, wurde der Arbeitsfluss im schlechtesten Fall für einige Tage unterbrochen, falls bei Aufgaben Probleme aufgetreten waren, die ein Weiterarbeiten verhinderten. Waren während des Arbeitens kleinere hinderliche Probleme oder Fragen entstanden, musste man diese vermutlich aufschreiben, um sie nicht bis zum Zeitpunkt des Chat-Treffens wieder zu vergessen.

Ein weiterer negativer Aspekt war, dass man schnell die Übersicht über diverse Probleme und Fragen verlor, da diese gleichzeitig innerhalb kürzester Zeit gestellt wurden und dadurch die Wahrscheinlichkeit des Übersehens eines Punktes stieg.

Nach kurzer Zeit stiegen Lehrende und Lernende auf ein Forum\* um, das nun sehr gut genutzt wird und um einiges besser funktioniert. Der Arbeitsfluss wird maximal einige Stunden gestoppt und nicht mehr tagelang. Fragen kann man sofort an Benutzer des Forums stellen. Das Forum ist übersichtlicher und geordneter als ein Chat, wodurch die Wahrscheinlichkeit drastisch sinkt, dass Anliegen übersehen werden. Außerdem kann man jederzeit alle Einträge im Forum einsehen und feststellen, ob beispielsweise andere Kollegen und Kolleginnen ähnliche Schwierigkeiten haben.

Wird vielleicht auch in anderen Lehrveranstaltungen des Studiengangs Telekommunikation und Medien ein Blended Learning System eingeführt, wäre es sogar eine Überlegung wert, das Studium berufsbegleitend anzubieten. Immerhin wird durch ein solches System die Anwesenheitspflicht, also die Präsenzzeit stark reduziert und jede/r Studierende hat die Möglichkeit, die Zeit des Studierens individuell an seine/ihre Bedürfnisse anzugleichen.

Eine denkbare Variante wäre, die Präsenzzeit als Blockveranstaltungen an manchen Abenden oder Wochenenden abzuwickeln und dazwischen entsprechende Übungen von zu Hause abzuliefern.

Ein weiterer wichtiger Aspekt ist hier auch der bereits erwähnte Punkt bezüglich des Angleichens der Niveaus. Sind die Grundlagen für das Selbststudium bereits aufbereitet, und wird anstatt des Präsenzunterrichts eine wöchentliche Fragestunde angeboten, dann langweilen sich die Studierenden, die mit der jeweiligen Materie schon besser vertraut sind, nicht im Unterricht. Des Weiteren wird nur denjenigen geholfen, die wirklich Hilfe benötigen.

Ein dritter Vorteil ist ein Mehrwert für die Lehrenden. Üblicherweise sind durchschnittlich fünf Übungsgruppen derselben Lehrveranstaltung zu betreuen. Anstatt dieses Aufwands von fünf mal zwei Stunden würde nur eine Stunde zur Hilfestellung sowie für Fragen ausreichen, was einen großen Zeitgewinn für die Lehrenden darstellen würde, den sie wiederum für Vorbereitungen von Blended Learning Beispielen nutzen könnten.

# **5. Konzeption des Prototyps**

### **5.1 Analyse**

### 5.1.1 Integration an einer Hochschule

Meiner Meinung nach werden an vielen Hochschulen bereits "Light-Varianten" des Blended Learning verwendet, ohne dass es den Studierenden bewusst ist, denn es fällt nicht weiter auf, wenn es sich dabei nicht um die neuesten technischen Entwicklungen handelt. Gerade, weil es nicht revolutionäre Anwendungen sind, finden sie schnell Akzeptanz bei den Lernenden. Ein Beispiel für so eine "verstecktes" Blended Learning System ist das Kommunizieren von Lehrbeauftragten und Lernenden per E-Mail.

Vermutlich ist gerade an Hochschulen, die keine Medien-Pioniere darstellen (welche meist technische Schulen sind), die Überwindung zu einem Blended Learning System oft hoch. Doch jede/r Hochschullehrer/in ist in der Lage mit einer Blended Learning Anwendung zu arbeiten, wenn er/sie dort beginnt, wo er/sie Experte ist. Natürlich sind einige technische Kenntnisse unabdingbar, aber diese sind in den meisten Fällen ohnehin schon vorhanden oder können leicht und schnell erlernt werden. Schließlich soll Blended Learning nicht nur das Lernen, sondern auch das Lehren erleichtern und nicht unnötig verkomplizieren.

"Blended Learning ist flexibel, weil es sich [...] an die gegebenen Bedingungen eines Lehr- und Lernkontextes (an die Inhalte, die Voraussetzungen der Studierenden, die verfügbaren Ressourcen etc.) anpasst." ([5], 2003, S. 43). Da sowohl virtuelle als auch Face-to-Face Anteile vorhanden sind, ist ein "hybrides

Lernarrangement" gegeben, in dem die Lehr- und Lerninhalte auf unterschiedliche Medien und Methoden verteilt werden. Somit kann man über verschiedene Wege zum gleichen Ziel kommen. Durch diese Möglichkeit werden mehrere Lehr- und Lernauffassungen integriert. Also kann man sagen, "es ist vor allem die Integrationskraft, die es möglich macht, dass didaktische Konzepte aus dem Blended Learning Ansatz Chancen auf eine nachhaltige Implementation in der Hochschule haben." ([5], 2003, S. 43)

### 5.1.2 Welche Medien kommen in Frage?

Welche Medien verwendet werden, sollte (abgesehen vom eigentlichen Lernstoff) in erster Linie davon abhängig gemacht werden, inwieweit die technischen Voraussetzungen und die Kenntnisse der Lehrbeauftragten und Lernenden gegeben sind.

Prinzipiell gibt es vier Gruppen von Medien: synchrone oder asynchrone Kommunikationsformen, interaktive Lernmedien und Speicher- und Informationsmedien.

Zu den *Synchronen Kommunikationsformen* zählen:

- Präsenztraining
- Text-Chat
- Virtuelle Klassenzimmer
- Telefon

*Asynchrone Kommunikationsformen* beinhalten:

- E-Mail
- Forum
- File sharing\* (kann allerdings auch synchron abgewickelt werden)

*Interaktive Lernmedien* sind:

- CBT \*/ WBT (= Computer bzw. Web Based Training)
- PDA-Anwednungen\* (=Personal Digital Assistent; Handheld Computer)

*Speicher- und Informationsmedien* bieten Lehr- und Lerninhalte über:

- Video
- **Tonträger**
- Internet

([1], 2004, S. 33)

"Neben den für ein konkretes Lernszenario geeigneten Lernmedien ist es vor allem die Art und Weise, wie die Lernmedien aufeinander abgestimmt sind, die für den Erfolg entscheidend ist." ([1], 2004, S. 34). Es ist also wichtig, dass die einzelnen Medien aufeinander Bezug nehmen können. Genau das wird durch die Entwicklung von Blended Learning Systemen versucht. Es soll nicht mehr eine reine Kombination aus verschiedenen Medien geben, sondern eine Verzahnung aller integrierten Lernmedien, um die Qualität des Lernens zu steigern.

"Eine Möglichkeit wäre, dass sämtliche Lerninhalte/Lernziele in allen betreffenden Lernmedien parallel zur Verfügung gestellt werden" ([1], 2004, S. 34). Sie sollten sich ideal ergänzen, wie in dem in Kapitel drei beschriebenen Beispiel der Integration aller drei Lerntypen. Ein geschriebener Text wird vorgelesen und durch Mausklick oder Drücken einer Taste erscheint jeweils der nächste Absatz. Hier ergänzen sich zumindest zwei Ebenen, nämlich die visuelle und die auditive Ebene.

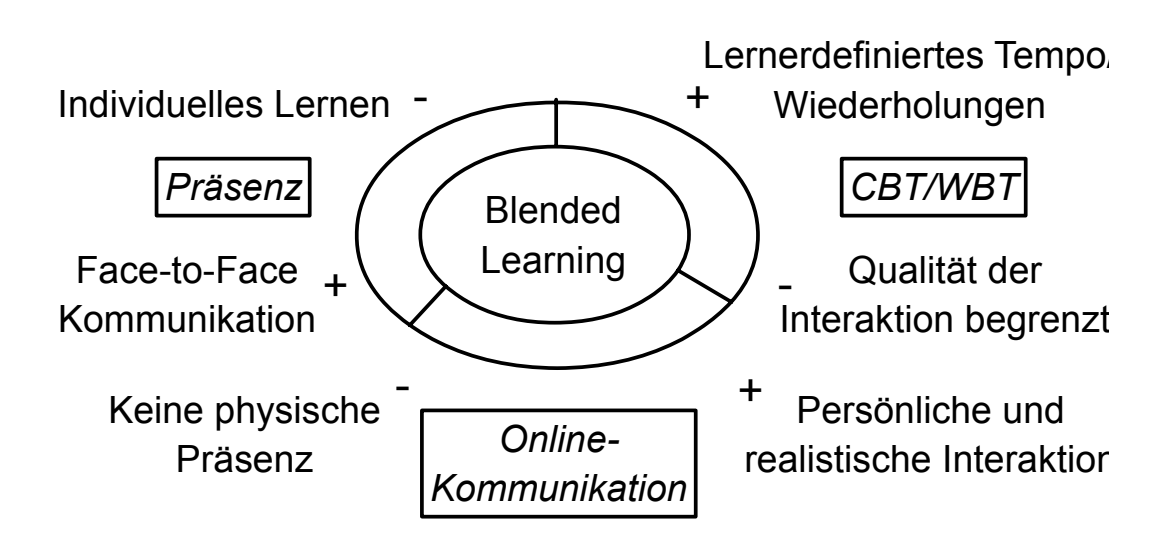

Abb. 8. Verzahnung der Lernmedien

# 5.1.3 Planung

Drei bedeutende Phasen eines Projekts sind Planung, Konzeption und Pilotierung. Abbildung 9 zeigt relevante Punkte in den jeweiligen Phasen.

Wichtige Aspekte der Entwicklung eines Blended Learning Systems sind die Evaluierung der Zielgruppe und die Aufbereitung der Lehr- und Lerninhalte, die in dem Abschnitt "Didaktisches Design" besprochen werden. Doch die Planung einer umfangreichen Lernanwendung umfasst neben diesen Punkten auch noch andere relevante Faktoren, die das Entwicklungsteam einer Blended Learning Anwendung betreffen. Drei nennenswerte sind klassische Erfolgsfaktoren (beinhalten die Zusammenstellung des Teams und die Aufteilung der Aufgaben gemäß der Kompetenzen), Führung von Projektteams (bedeutet Ziele präzise zu definieren und die Lernenden stets durch Feedbacks zu unterstützen) und Kooperation mit externen Partnern (kann bei der Erstellung der Inhalte, bei der mediendidaktischen Aufbereitung und bei der Lernorganisation sehr hilfreich sein). (Quelle: [5], 2003, S. 96)

| <b>Planung</b>                           | $\checkmark$ Zielfindung<br>✓ Kontextanalyse und<br>Ressourcenplanung<br>← Teamarbeit und Kooperationen<br>✔ Projektplan                                                                                   |
|------------------------------------------|----------------------------------------------------------------------------------------------------|
| Konzeption/<br>Gestaltung                | $\checkmark$ Normative Entscheidungen (z.B. Theorien)<br>√ Strategische Entscheidungen (v.a.<br>Methoden bzw. Lehr-Lernformen)<br>√ Operative Entscheidungen (Medien und<br>konkrete Gestaltungsmaßnahmen) |
| Pilotierung/<br>Qualitätsma-<br>nagement | $\checkmark$ Pilotierung<br>(Evaluation)<br>✓ Echtbetrieb<br>(Implementation)                                                                                                    |

Abb. 9. Phasen des Projektmanagements

### 5.1.4 Konzeption

Die Konzeption und Gestaltung eines Blended Learning Systems sollte wohl überlegt sein. Da innerhalb eines solchen Projekts oft mehrere Wege zur Zielfindung zugelassen werden, ist ein gut durchdachtes Design notwendig, um die Übersicht nicht zu verlieren. Die Richtlinien dafür fallen je nach Wahl der drei bereits in Abschnitt 2.2.3. genannten Ebenen – der normativen, der strategischen und der operativen Ebene – unterschiedlich aus.

Die Gestaltung auf der *normativen und strategischen Ebene* fällt gleich aus: Diese Umgebung ist vor allem vorteilhaft, wenn es sich um ein von Zeit und Umfang her sehr begrenztes Lernangebot handelt. Zu beachtende Komponenten sind Lehr- und Lernauffassung, also die verschiedenen

Vorstellungen den Lernprozess betreffend. Die Inhalte sollten auf das Wissensverständnis abgestimmt sein, das heißt, die Auswahl und die Art und Weise der Strukturierung sollten an die Bedürfnisse der Lernenden angeglichen werden.

Sind die Lehrinhalte festgelegt, wird entschieden, ob sich als Struktur der Lerninhalte sequentielle Lernwege oder offene Interaktionsräume eignen bzw. an welcher Stelle welche Umgebung sinnvoller ist.

Die Arten des Lernens in diesen Ebenen können "Learning from information" (entspricht Learning by telling), "Learning from feedback" (entspricht Learning by doing) oder "Learning from multiple perspectives" (entspricht Learning through discussion and reflection) sein. (vgl. [5], 2003, S. 103).

Bei der *operativen Ebene* steht die Frage im Vordergrund, "wann und wo man auf Präsenzelemente, auf traditionelle Medien und auf die neuen Medien […] setzt" ([5], 2003, S. 103).

Die drei Arten des Lernens, die eben bei der normativen und strategischen Ebene erwähnt wurden, sind auch für die operative Ebene relevant. Hier stellt sich aber vor allem die Frage, wann und wo sich die Umsetzung am besten anbietet, ob in der Face-to-Face Umgebung, in den traditionellen Medien oder in den neuen Medien.

Weitere Punkte, die in dieser Ebene berücksichtigt werden sollten, sind Aufgaben und Feedback. Passen Lehr- und Lernziele mit den gewählten Lernformen zusammen? Wird das Feedback in der gesamten Gruppe oder individuell abgewickelt?

Zu guter Letzt sind Lernberatung und Informationen zu erwähnen. Beratung kann in Form von Einzelgesprächen oder Veranstaltungen bzw. Vorlesungen abgewickelt werden. Je mehr selbstgesteuertes Lernen, desto mehr Beratung wird benötigt.

Genauso sind Informationen umso wichtiger, je mehr virtuelle Anteile die Lernumgebung umfasst. Der Übergang zwischen Informationen und Beratung ist fließend.

(Quelle: [5], 2003, S. 103ff)

5.1.5 Grafische Oberfläche

#### **5.1.5.1 Didaktisches Design**

"Didaktisches Design umfasst die Gestaltung aller Strukturen und Prozesse, die bei dem Lernprozess relevant werden" ([23], 2003, S. 2)

Auch beim Design müssen die Ziele der Lehr- und Lerninhalte berücksichtigt werden, um eine klare selbsterklärende Struktur zu gewährleisten. Folgende Punkte sind relevant für ein geeignetes Design: Rahmenbedingungen, Zielgruppenanalyse, Lern- und Lehrziele, Lerninhalte sowie Interaktivität, Lernszenarios und Adaptivität.

#### 5.1.5.1.1 Rahmenbedingungen

Die Rahmenbedingungen werden festgelegt, indem man folgende Themen vorab klärt:

- 1. *Kernaussage*: Welche Gebiete eines Lernangebots sollen zu welchem Zweck verändert werden?
- 2. *Ressourcen*: Welche finanziellen Mittel und welche Experten stehen zu Verfügung?
- 3. *Infrastruktur:* Welche Medien, Räume, Geräte etc. sind vorhanden?
- 4. *Zeitlicher Rahmen*: Welchen zeitlichen und organisatorischen Bedingungen unterliegt der Lernprozess?
- 5. *Inhaltlicher Kontext*: Wie sieht der gesamte Lehrplan aus und wie soll er integriert werden?
- 6. *Vorarbeiten:* Welche Materialien sind bereits vorhanden?

#### 5.1.5.1.2 Analyse der Zielgruppe

Bei der Analyse der Zielgruppe sollte man beachten und abwägen, wie viel Vorkenntnisse die Lernenden bereits mit in den Kurs bringen. Dies ist wichtig, um die Motivation zu heben. Gibt es stark voneinander abweichende Vorkenntnisse, wie es gerade im ersten Semester einer Hochschule der Fall sein kann, sollte man zum Beispiel die Möglichkeit haben, Einführungsbeispiele zu überspringen, falls man sich in der jeweiligen Materie bereits zurechtfindet bzw. Zusatzaufgaben zu machen, falls man mehr Übung benötigt.

Darüber hinaus sollten folgende Faktoren bei der Gruppenanalyse berücksichtigt werden:

- 1. *Sozialdemographische Daten* wie Größe der Gruppe, geografische Verteilung, Alter und höchster schulischer Abschluss.
- 2. *Lernsituationen* wie Lernort, Zeitbudget, Lerndauer, Internetanschluss, Freiwilligkeit und finanzielle Aspekte.
- 3. *Lehrinhalte und -methoden*: Wichtige Fragen hierfür sind voraussetzbare Vorkenntnisse bezüglich des Allgemeinwissens und den Lernmedien, Erfahrungen mit Lerntechniken, Lerngewohnheiten.

4. *Erwartungen und Einstellungen*: Unter diesem Punkt sind Faktoren wie Teilnahmemotiv, Subjektive Lernziele, Einstellung zum Lernen, zu bestimmten Lernformen und zu den Lehrinhalten zu erörtern.

#### 5.1.5.1.3 Lern- und Lehrziele

Lern- und Lehrziele müssen eindeutig formuliert werden. Das Design soll den Lernenden beim Erreichen des Zieles unterstützen und etwaigen Fehlern vorbeugen. Lehrziele und Lernziele sollen deckungsgleich sein, Lernziele werden subjektiv von jedem Studierenden selbst gesetzt. Lehrziele hingegen werden von Lehrenden bzw. Entwicklern/Entwicklerinnen der Lerninhalte definiert. Um vor allem Zielfehler zu vermeiden, sollte das didaktische Design so gewählt sein, dass keine Fragen bezüglich des Ziels offen bleiben.

#### 5.1.5.1.4 Lerninhalte

Bei den Lerninhalten ist nicht nur auf die Auswahl, sondern auch auf die richtige Anordnung zu achten. Bei der Anordnung gibt es zwei unterschiedliche Strukturierungsprinzipien, nämlich Exposition\* und Exploration\*.

Exposition wird auch sequentiell strukturiertes Lehrangebot genannt und beschäftigt sich mit der Frage der richtigen Reihenfolge von einzelnen Themenkreisen eines Lehrangebotes. Dir Abfolge ist also fix vorgegeben und muss deshalb gut durchdacht sein. Der Lernprozess erstreckt sich über einen zeitlich begrenzten Raum, was in den Hochschulen meist der Fall ist, um zu einem positiven Abschluss des Semesters zu gelangen. Bei diesem Strukturierungsprinzip muss man zuerst die Aufmerksamkeit der Lernenden erzielen, um dann die Lehrziele mitzuteilen und an das Vorwissen der Studierenden anzuknüpfen. Anschließend wird das Lernmaterial präsentiert und entsprechende Lernhilfen angeboten, um das Gelernte richtig anwenden zu können. Damit die Lernenden wissen, dass sie sich auf dem richtigen Weg

befinden, sollten regelmäßig Rückmeldungen gegeben werden. So werden Leistung und Lernprozess optimal gefördert.

Exploration umfasst logisch strukturierte Lehrangebote, das heißt, es geht um eigenständiges Erarbeiten des neuen Stoffes. Anders als bei Exposition gilt es hier eigene Lernwege zu finden und sich eigene Ziele zu setzen. Das erfordert ein selbstständiges Handeln und somit auch eine hohe Motivation der Lernenden. Vorteile dieses Prinzips sind unter anderem Förderung des Arbeitsklimas und eine stress- und angstfreie Lernsituation.

#### 5.1.5.1.5 Interaktivität

"Durch richtigen Einsatz von Interaktivität kann die Motivation der Lernenden bewusst gefördert werden." ([23], 2003, S. 13). Lernprogramme unterscheiden sich in verschiedenen Stufen des Interaktionsniveaus, die von passivem Zuhören und Lesen über Verweigern oder Aktivieren entsprechender Zusatzinformationen bis hin zu einem freien ungebundenen Dialog mit den Trainer/innen oder den Lernpartner/innen reichen.

#### 5.1.5.1.6 Lernszenario

Es gibt drei Varianten an Lernszenarios, "die sich durch die Form der Kommunikation zwischen den Beteiligten unterscheiden" 2003, [23], S. 15):

1. *Self-Paced Online Learning*: Die Lernenden werden von Experten unterstützt, die entweder in Form von Personen oder als intelligente Agenten Hilfe leisten.

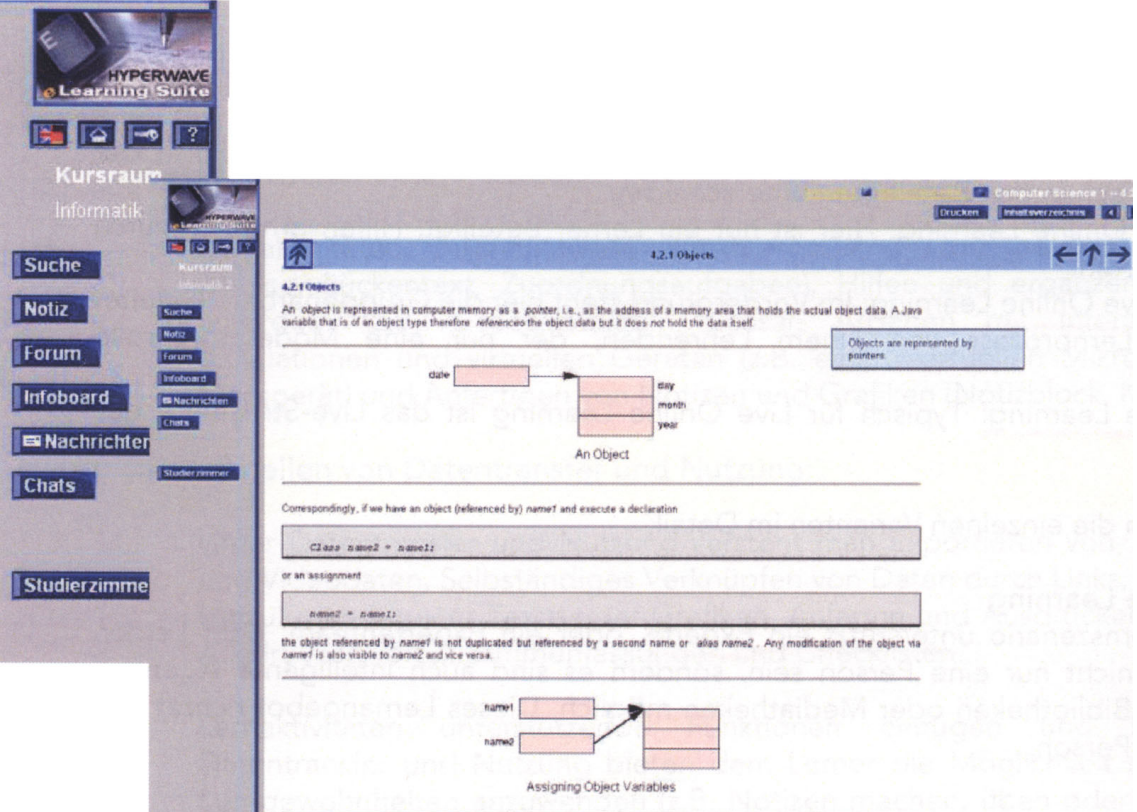

Abb. 10. Beispiel für Self-Paced Online Learning

- 2. *Collaborative Online Learning*: Der/die Trainer/in agiert lediglich als Moderator, der/die die Lernenden leitet und den für die Gruppenarbeit wichtigen Lernprozess lenkt.
- 3. *Live Online Learning*: Diese Variante entspricht einer Vorlesung via Internet, entweder als Live-Videokonferenz oder aufgezeichnet und anschließend ins Netz gestellt.

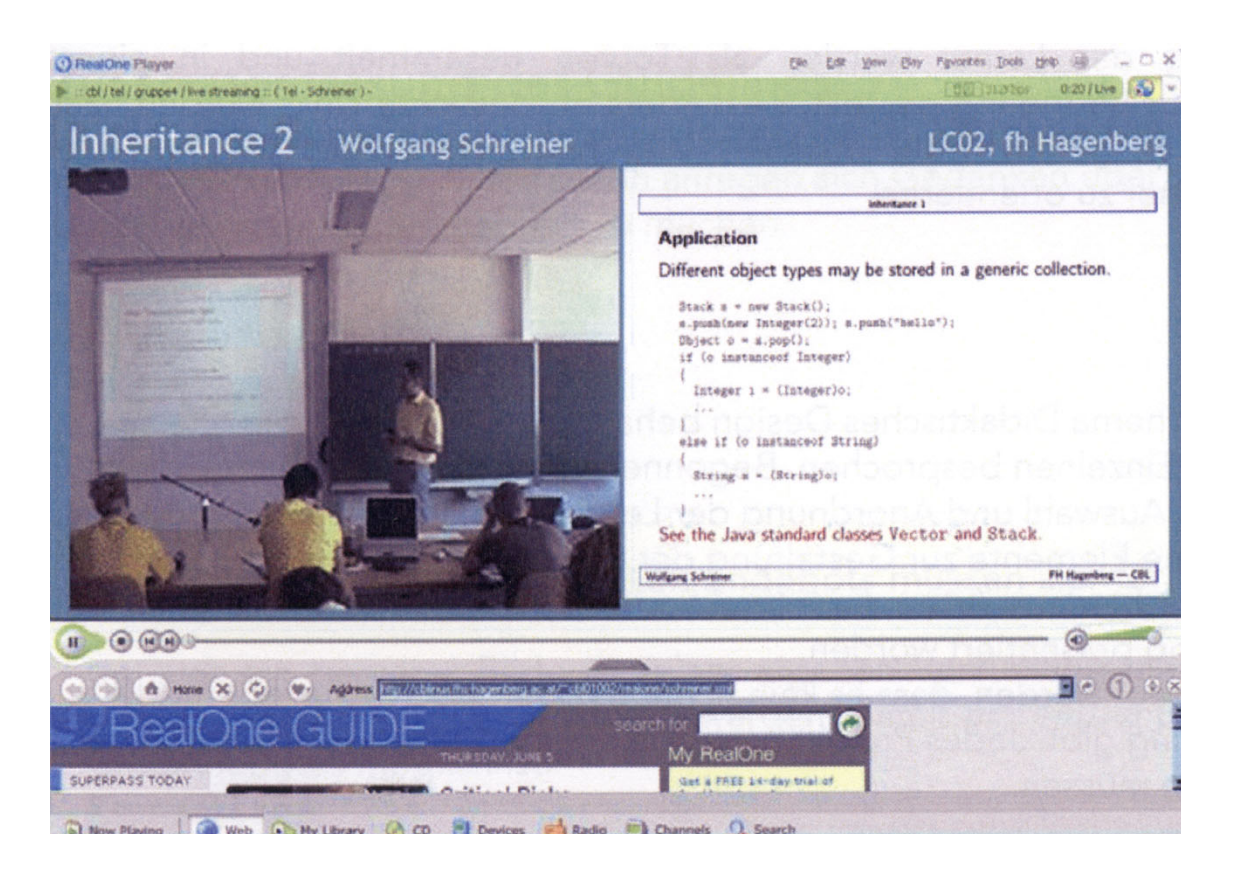

Abb. 11. Beispiel für Live Online Learning

#### 5.1.5.1.7 Adaptivität

Der letzte zu beachtende Punkt ist die Adaptivität. "Die Frage nach der Adaptivität multimedialer Lehr- und Informationssysteme bezieht sich damit auf die Frage, inwieweit das System selbst in der Lage ist, den Unterstützungsbedarf der Lernenden zu diagnostizieren und das Ergebnis der Diagnose in geeignete angepasste Lehrtätigkeiten umzusetzen. Ein System ist dann adaptiv, wenn es sich selbstständig an veränderte Bedingungen anzupassen vermag." ([23], 2003, S. 17)

Ein Beispiel dafür wäre unter anderem die Adaption des Schwierigkeitsgrades. Nach einer bestimmten Anzahl an richtig beantworteten Fragen werden schwierigere Aufgaben gestellt. Wird wiederum eine gewisse Anzahl an Fragen falsch beantwortet, liefert das System wieder leichtere Aufgaben.

### **5.1.5.2 Abbildungen**

Die Verwendung von Grafiken spielt ebenfalls eine bedeutende Rolle bei der Gestaltung von Blended Learning Systemen. Vorab ist zu erwähnen, dass Bild nicht gleich Bild ist. Es wird unterschieden zwischen Bildern mit Zeige-, Situierungs- und Konstruktionsfunktion. Je nach Typ werden ein Gegenstand, ein Szenario oder ein Modell zur Veranschaulichung eines Sachverhalts abgebildet.

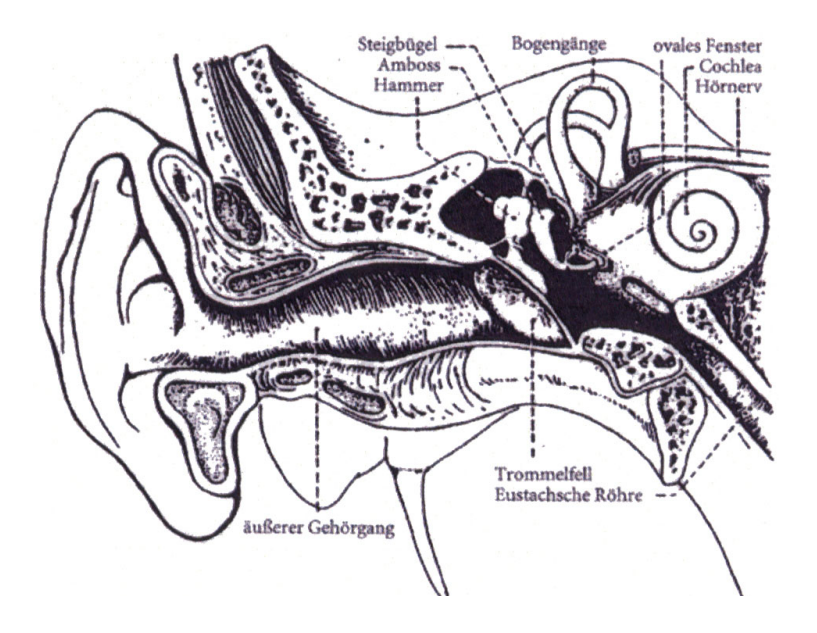

Abb. 12. Zeigebild\*

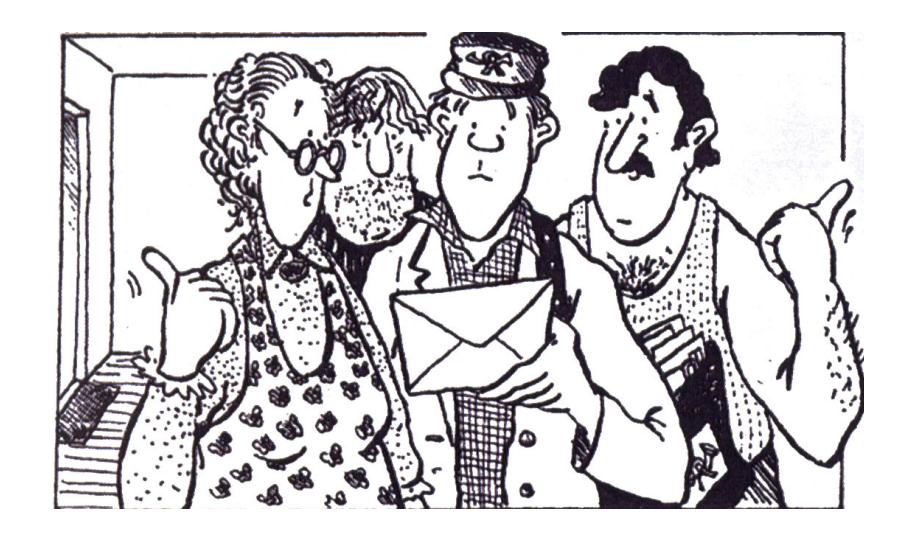

Abb. 13. Situierungsbild\*

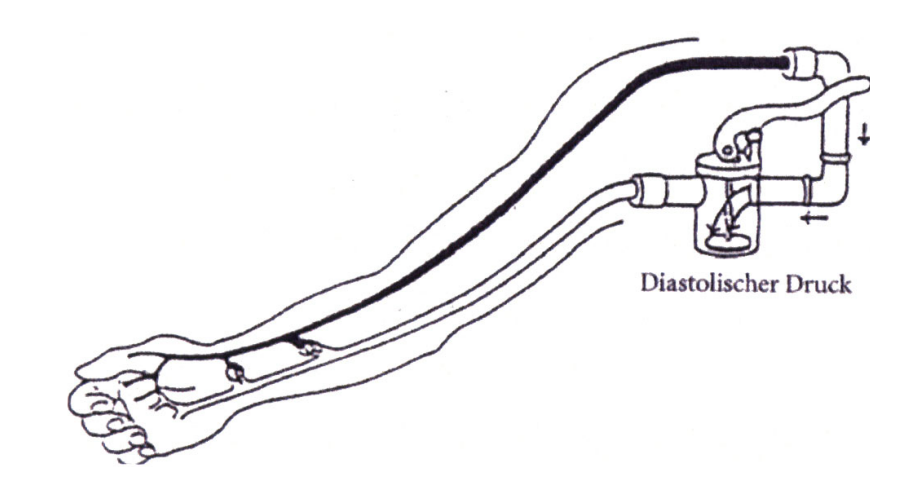

Abb. 14. Konstruktionsbild\*

Bilder sind dazu da, das Gelesene für die Lernenden zu visualisieren und jene damit zu beim Lernprozess zu unterstützen. Daher ist es notwendig, dass die verwendeten Grafiken einen Bezug zum Lernthema haben.

Abbildungen sollen möglichst "unabhängig gegenüber von kulturellen Unterschieden sein" ([26], 2003 S. 8). Weiters sollen auch keine Details über Mode oder Möbel gezeigt werden, da auch diese sowohl zeitlich als auch kulturell begrenzt sind.

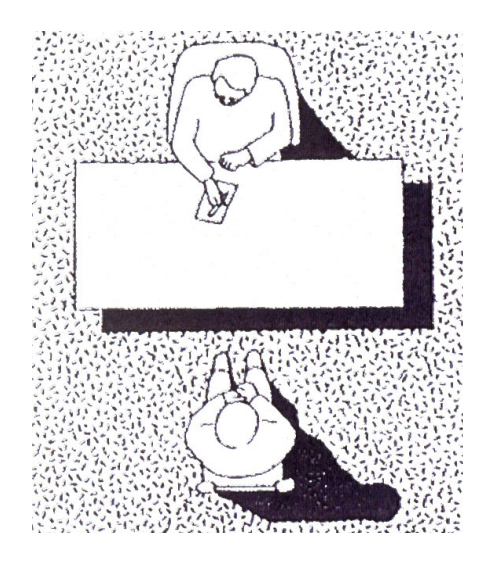

Abb. 15. Beispiel für ein Bild ohne kulturelle oder zeitliche Beschaffenheit

"Je mehr Wörter zur Beschreibung einer Situation benötigt werden, desto einfacher ist es, dies mit einem Bild zu tun." ([26], 2003, S. 9). Umso wichtiger ist es, dass komplexe Grafiken auf das Wesentliche reduziert, also unwichtige Details weggelassen werden.

Eine andere Variante um Klarheit in komplexen Bildern zu erlangen ist das Hervorheben relevanter Objekte, dabei ist jedoch darauf zu achten, dass nicht mehr als fünf bis sieben Details (siehe S. 103) ausgezeichnet werden, da sonst das Auge überreizt ist und kein "Pop-Out-Effekt" mehr erzeugt wird. Solche visuellen Hervorhebungen können zum Beispiel Farbauszeichnungen oder Hinweispfeile sein, aber auch Vergrößern, Einrahmen oder Einkreisen sind gebräuchliche Möglichkeiten.

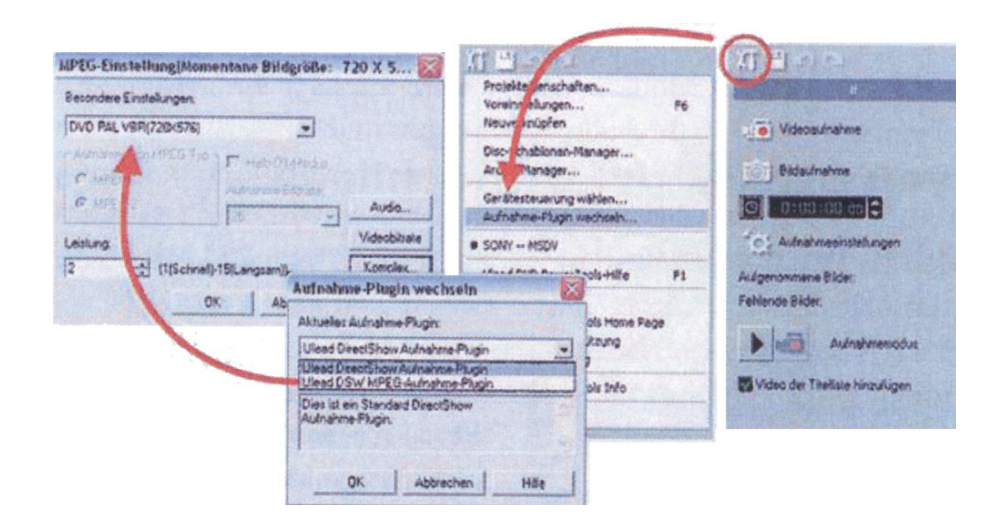

Abb. 16. Optische Auszeichnung durch Farbe

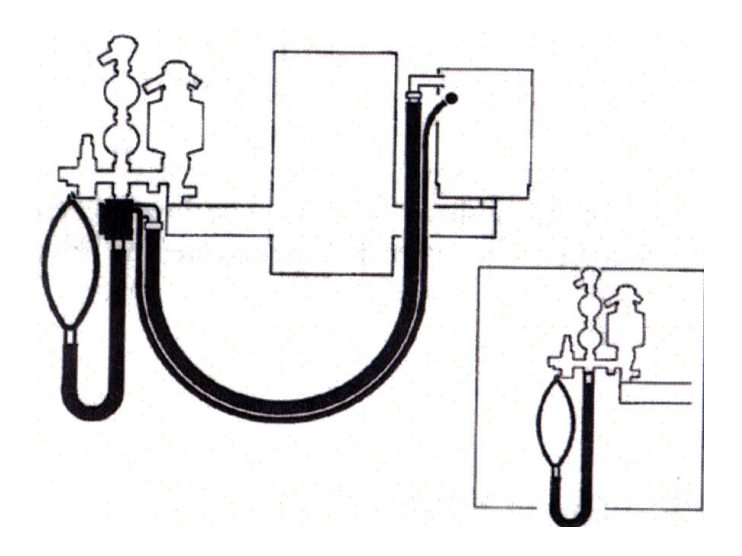

Abb. 17. Optische Auszeichnung durch Vergrößerung und Reduktion

Werden Handlungen in Bildern gezeigt, wie es oft bei Gebrauchsanleitungen der Fall ist, sollten diese auf den ersten Blick verständlich sein und keine mehrdeutigen Interpretationen zulassen.

Weiters spricht man von drei verschiedenen inhaltlichen Beziehungen zwischen Bild und Text:

- 1. *Kongruente Beziehung*: Im Text steht die gleiche Information, die auch das Bild liefert.
- 2. *Komplementäre Beziehung*: Text und Bild zusammen ergeben erst eine sinnvolle Aussage.
- 3. *Elaborative Beziehung*: Informationen im Bild gehen über die textuelle Information hinaus und auch umgekehrt. Dies setzt geeignetes Vorwissen voraus und wird daher kaum in Lernprogrammen angewandt.

Werden Animationen verwendet, ist es ratsam Möglichkeiten zu haben, diese verlangsamt bzw. mehrmals abzuspielen, sich die Animation in einem Standbildmodus anzusehen oder vor- und rückwärts zu bewegen.

(Quelle: [26], 2003)

#### **5.1.5.3 Navigation**

Die Navigation ist ein weiterer wichtiger Aspekt des Designs eines Blended Learning Systems, der nicht außer Acht gelassen werden darf. Es muss stets ersichtlich sein, wo man sich gerade befindet, wo man hingehen kann und wo man schon einmal war. Bereits in Kapitel drei im Abschnitt "Cognitive Maps" (3.4.1) wurde erwähnt, dass sich der/die Rezipient/in wohler fühlt, wenn er/sie eine kognitive Landkarte vor dem inneren Auge bilden kann und weiß, wo der aktuelle Standort ist. Um dies zu gewährleisten, gilt es folgende Punkte zu beachten:

1. *Einfach zu erlernen*: Eine sehr verbreitete Anordnung ist das sogenannte gekippte L\*. Am oberen Bildrand befinden sich waagrecht StandardNavigationselemente, während auf der linken Seite senkrecht einzelne Kategorien zu finden sind. (vgl. [3], 2004, S. 129)

- 2. *Widerspruchsfrei:* Die Menüpunkte sollen auf jeder Seite an derselben Position stehen und die Bezeichnung der einzelnen Elemente muss eindeutig sein.
- 3. *Klar strukturiert:* Die Struktur soll dem Benutzer helfen, sich rasch zu Recht zu finden. Die Hierarchie der Navigationselemente soll visuell dargestellt werden, beispielsweise mit Hilfe von Farben, Position oder Schriftgröße.
- 4. *Eindeutige Elemente:* Werden Icons als Menüpunkte verwendet, sollten diese selbsterklärend sein, was unter Umständen schwierig sein kann. Wie jegliche Art an Abbildungen müssen auch Icons frei von kulturellen, religiösen und nationalen Unterschieden sein. Geläufige und eindeutige Icons sind zum Beispiel ein Briefkasten oder Kuvert für die Versendung von Mails oder ein Papierkorb um Daten zu löschen.
- 5. *Auf den Benutzer abgestimmt:* Natürlich macht es einen Unterschied, ob man ein Layout und die dazugehörige Navigation für Topmanager/innen kreiert oder für Schüler/innen im Alter von 10-14. Sowohl das Gesamtdesign der Website oder der CD-ROM als auch die Navigation müssen auf die Zielgruppe ansprechend wirken.

(Quelle: [21], 2003 S. 5-13)

#### **5.1.5.4 Layout und Farben**

Nicht nur die Gestaltung der Navigation unterliegt genauen Überlegungen, sondern die gesamte Bildgestaltung ist intuitiven Regeln unterzuordnen. Die Sehgewohnheiten des Menschen spielen unter anderem eine große Rolle. Der Blick wandert für gewöhnlich von links nach rechts und von oben nach unten. (Dies gilt allerdings nur für westliche Länder. Durch das Leseverhalten wandert z.B. im arabischen Raum der Blick von rechts nach links.) Ruhepunkte sind die beiden oberen Ecken, die Mitte und die rechte untere Ecke. Deshalb ist es vorteilhaft, wichtige Elemente an diesen Spots zu positionieren. Ist dies aus einem Grund nicht möglich, sollten solche relevanten Elemente durch ihre Farbe oder Größe ausgezeichnet werden. (vgl. [25], 2003, S. 5)

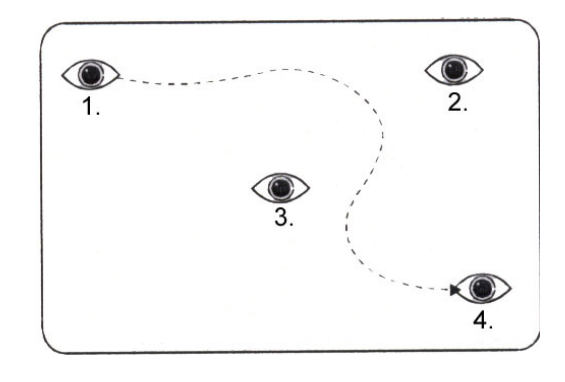

Abb. 18. Fixpunkte für das Auge auf Bildschirmseiten

Gerade bei Lernsystemen ist auch auf die geeignete Farbe zu achten. Sie muss gute Lesbarkeit von Texten bieten und ein positives Gefühl vermitteln können. Um die Lesbarkeit zu gewährleisten, ist ein ausgeprägter Hell-Dunkel-Kontrast unabdingbar. Farben wie Orange und Braun wirken psychologisch gesehen anregend, Blau und Grün beruhigend und Rot und Violett eher aggressiv und beunruhigend. Rot ist allerdings eine gute Auszeichnungsfarbe, da sie durch ihren kräftigen, warmen Farbton auffällig ist und somit die Aufmerksamkeit auf sich zieht. Bei der Verwendung von Farben ist, wie bei Bildern, auf kulturelle Unterschiede zu achten. (Beispiel: In Europa ist Weiß die Farbe des Friedens, in Indien ist es die Farbe der Trauer.)

Da Gelb und Grün für Helligkeit, Aktivität und Frische stehen und daher eine motivierende Wirkung haben, sind dies geeignete Farben für lernbasierte Anwendungen. Der Einsatz von mehreren Farben ist mit Vorsicht vorzunehmen, denn je farbiger der Text bzw. der Hintergrund ist, desto schwieriger ist er zu

lesen und desto unwichtiger erscheint der Informationsgehalt. Prinzipiell sollten aus diesem Grund nicht mehr als drei unterschiedliche Farben verwendet werden, um nicht vom Wesentlichen abzulenken.

(Quelle: [19], 2003)

# **5.2 Trohas Grundregeln**

Frank Troha, der heute zu den besten "Instructional Designers" und "Performance Improvement Consultants" ([16], 2005) zählt, hat 12 Prinzipien für die Entwicklung eines Blended Learning Systems entwickelt, die seiner Meinung sicher zu einem Erfolg führen. Einige davon sind anschießend angeführt:

 "Precisely and accurately answer in writing: 'What exactly do we want our audience to *know, do* and *feel* as a result of the training?'" ([7], 2003, S. 10)

"Based on the confirmed learning objectives, outline the topics and subtopics that must be addressed by the training." ([7], 2003, S. 10)

Für jede Übung muss genauestens evaluiert werden, welche inhaltlichen Komponenten benötigt werden, während die entsprechenden Aufgaben bewältigt werden. Die mit diesen zusammenhängenden Elementen sollen dabei immer für den/die User/in zur Einsicht bereit stehen.

"Next to each item listed in the content outline, note the type of learning activity (e.g., brief lecture, case study, role play, simulation, game, etc.) that is best able to convey the item of content to your audience in a traditional classroom setting." ([7], 2003, S. 11)

"Prepare a transfer of learning strategy that specifies what can be done before, during and after training to make it stick." ([7], 2003, S. 12)

"Organize all outputs of the preceding steps into an instructional design document. ([7], 2003, S. 14)

"Jointly present the blended learning design to all internal people involved with your project, elicit their feedback and ultimately gain approvals needed to proceed with course materials development." ([7], 2003, S. 17)

# **5.3 Entwurf**

# 5.3.1 Lernplattform Moodle

Die Blended Learning Anwendung für die Lehrveranstaltung "Web-Technologie I" soll in den bereits bestehenden eCampus integriert werden. eCampus ist eine Internetplattform der FH St. Pölten, auf die Lehrbeauftragte für die Studierenden der FH Informationen und Unterlagen zu ihren Kursen stellen können. Die Plattform basiert auf Moodle, einem Course Management System\* (CMS). Das Wort "Moodle" steht für "Modular Object-Oriented Dynamic Learning Environment", es ist also eine modulare, objektorientierte und dynamische Lernumgebung. Moodle ist eine Open Source Software\*, die Lehrenden helfen soll, eine effektive Online Learning Community zu kreieren. Inzwischen gibt es rund 3310 Websites in 115 Ländern, die mit Moodle erstellt wurden. Weitere Informationen über Moodle findet man unter www.moodle.org.

Alle Lernplattformen von Moodle sind nach dem gleichen Prinzip aufgebaut. Der Bildschirm ist in drei Spalten unterteilt, welche wiederum in einzelne Blöcke gegliedert sind. In den seitlichen Spalten sind Lernaktivitäten und Arbeitsunterlagen platziert, wie zum Beispiel Kalender, Administration, Suche

oder Kurse. Diese Blöcke kann der/die Betreuer/in eines Kurses, der/die zugleich die Administration für diesen Kurs übernimmt, nach Belieben ein- und ausblenden.

Die mittlere Spalte zeigt Inhalte der jeweiligen Kurse, die von den Lehrenden zu Verfügung gestellt werden. Die Blöcke können entweder nach Wochen, Themen oder nach einem sozialen Format sortiert werden.

- 1. *Wochen-Format*: Bei diesem Format wird der Kurs in Wochen aufgeteilt, mit einem festgelegtem Start und Endtermin. Jede Woche enthält bestimmte Aktivitäten. Einige dieser Aktivitäten, z.B. Journale, sind nur für einen bestimmten Zeitraum verfügbar und je nach Voreinstellung zwei Wochen nach Abschluss nicht mehr verfügbar.
- 2. *Themen-Format*: Das Themen-Format ist dem Wochen-Format sehr ähnlich, der Unterschied besteht im Wesentlichen darin, dass eine Einteilung nicht nach Wochen, sondern nach Themen stattfindet. Ein Thema wird nicht begrenzt durch einen Start- oder Endtermin.
- 3. *Soziales Format*: Dieses Format wird dadurch bestimmt, dass alles um ein Hauptforum angeordnet ist, welches auf der Hauptseite des Kurses angezeigt wird. Dies ist hilfreich für Themen, die mehr Freiräume für die Teilnehmer ermöglichen sollen. Durch dieses Format lassen sich nicht nur Kurse abbilden, sondern auch allgemeine Diskussionen. Es ist z.B. geeignet für eine Ankündigungsseite einer Abteilung oder eines Fachbereiches, wo allgemeine Fragen diskutiert werden können.

| O<br>ecampus fh-stpoelten - Opera                                                                                                    |                                                                                                    |                                                                                                    | F                                                                                                    |  |
|----------------------------------------------------------------------------------------------------|----------------------------------------------------------------------------------------------------|----------------------------------------------------------------------------------------------------|----------------------------------------------------------------------------------------------------|--|
| D<br>Edit View Navigation Bookmarks Mail<br>File                                                                                                    | Window Help                                                                                                    |                                                                                                    | $ \theta$                                                                                                    |  |
| Super search<br>In ecampus fh-stpoelten                                                                                                    | Price Comparison search   @ Amazon.com search                                                                                                    | <b>Corporate eLearning:</b><br>Mehr als Content. Konzept-Produktion-<br>Implementierung<br>Related Searches: Online Kurse - E-Learning . WBT | Receive 30 day free trial<br>Migrate existing PowerPoint to CBT in<br>one dick. Enhance your PPTs<br>Ads by Goo                                                                                                    |  |
| d 向 昌 昌 一                                                                                                    | TinMoodle: Moodle Sites Tinecampus fh-stpoelten ACLEO Results for "Com<br>Tn http://ecampus.fh-stpoelten.ac.at/login/index.php                                                                                                    | $\mathbf{v}$                                                                                                    | $- 8100%$<br>Go Qu Google search                                                                                                    |  |
| ecampus//                                                                                                    |                                                                                                    |                                                                                                    | Ifh III Fachhochschule St. Pölten                                                                                                    |  |
| Sie sind angemeldet als Ingrid Kail (LogOut)                                                                                                    |                                                                                                    |                                                                                                    |                                                                                                    |  |
| Hauptmenü<br>Technische Betreuung<br>für ecampus<br>Handbuch Lernplattform<br>Studierende (Englisch)<br>芭<br>Handbuch Lernplattform<br>Lehrende (Englisch)<br>Materialien<br>Projektmanagement<br>Anleitung: Anlegen eines<br>neuen Zugangs<br>de ecampus: Vorschläge<br>und Kritik | Meine Kurse<br><b>E-Learning</b><br>Studiengangsleiter: Alois Frotschnig<br>Studiengangsleiter Stv.: Johann Haag<br>Lehrende: Johann Muehlehner<br>Lehrende: Ronald Hechenberger<br>Lehrende: Bernhard Jungwirth                                                                           |                                                                                                    | ecampus.fh-stpoelten.ac.at ist<br>die Lernplattform für die<br>Lehrveranstaltung<br>"Fächerübergreifende<br>Projektarbeit".<br>Technische Betreuung ecampus:<br>Bernhard Jungwirth<br>E-Mail: support@oiat.at<br>Telefon: 01/5952112-53<br>(Werktags 9-17 Uhr) |  |
|                                                                                                    | <b>Multimedia Performance</b>                                                                                                    |                                                                                                    | Kalender                                                                                                    |  |
|                                                                                                    | Lehrende: Hannes Raffaseder                                                                                                    |                                                                                                    | Mai 2005<br>$>$<br>$\epsilon$                                                                                                    |  |
|                                                                                                    | <b>GuBB: Grafiksoftware und Bildbearbeitung</b><br>Lehrende: Christa Schagerl<br>Lehrende: heidelinde kranzl<br>Lehrende: Markus Seidl                                                                                                    | In dieser Lehrveranstaltung wird die Webanimationssoftware<br>Macromedia Flash inkl. der Skriptsprache Actionsscript erlernt                 | Mo<br>Di<br>Mi Do Fr Sa So<br>$\mathbf{1}$<br>5<br>6<br>78<br>$\overline{c}$<br>$\mathbf{B}$<br>$\overline{\bf{4}}$<br>9<br>11 12 13 14 15<br>10<br>18 19 20<br>21 22<br>16<br>17                                                                              |  |
|                                                                                                    | Diplomarbeiten tm01<br>Betreuer/in: Alois Frotschnig<br>Betreuer/in: Erika Marschalek                                                                                                    | Plattform zur Unterstützung beim Erstellen der Diplomarbeiten                                                                                | 25 26 27 28 29<br>23<br>24<br>30<br>31                                                                                                    |  |
|                                                                                                    | $\circ$                                                                                                    |                                                                                                    | Onlinenutzer<br>(Dauer 5 in Minuten)<br>Tingrid Kail                                                                                                    |  |
|                                                                                                    | Praktikumsemester tm01<br>Betreuer/in: Alois Frotschnig<br>Betreuer/in: Dorothea Erharter<br>Betreuer/in: Johann Haag<br>Betreuer/in: Georg Barta<br>Betreuer/in: Jakob Wassermann<br>Betreuer/in: Franz Zotloeterer<br>Betreuer/in: Wolfgang Franta<br>Betreuer/in: Erika Marschalek<br>0 | Plattform zur Unterstützung der Abwicklung des Berufspraktikums                                                                              |                                                                                                    |  |
| $P$ and $P$ and $P$                                                                                                    | <b>Übung Web-Usability Lab</b><br>$\mathbf{y}$<br><b>DN</b>                                                                                                    | <b>FR3</b>                                                                                                    | $2 \times 0.000$                                                                                                    |  |

Abb. 19. eCampus der FH St. Pölten

### 5.3.2 Neuer Aufbau der Blended Learning Lehrveranstaltung

Die erste 90 Minuten lange Unterrichtseinheit der integrierten Lernveranstaltung "Web-Technologie I" ist eine Kick-Off-Veranstaltung. Die Studierenden treffen sich mit dem Lehrbeauftragten in einem Klassenzimmer und besprechen das zukünftige Semester. Während dieser Präsenzzeit wird erörtert, welche Themen auf die Studierenden zukommen und die Aufteilung zwischen Präsenzunterricht und Selbststudium wird mitgeteilt.

Nach Klärung der organisatorischen Abläufe beginnt bereits die Einführung in die Grundbegriffe der Digitalisierung von Bilddaten, sowie in die Grundbegriffe der Farbenlehre. Die Unterlagen, die während des reellen Unterrichts gezeigt werden, finden die Studierenden anschließend als PDF-Dateien oder PowerPoint-Folien auf der Website des Kurses. Zusätzlich werden an derselben Stelle auch weitere Informationen zur selbstständigen Vertiefung dieses Themas angeboten.

Auch die darauf folgenden Einheiten finden als Präsenzunterricht statt. Diesmal wird den Studierenden zuerst die Verwendung von Internetdiensten und von ftp-Clients näher gebracht. Die Lehrenden vermitteln anhand von Präsentationsfolien grundlegendes Wissen.

Anschließend gilt es, die wichtigsten Informationen über XHTML und CSS zu erläutern, wie zum Beispiel der allgemein gültige Aufbau, die wichtigsten Tags\* zur Erstellung einer Website, sowie hilfreiche Tipps für die Umsetzung.

Auch hier, wie grundsätzlich zu jedem Präsenztermin, werden die im Unterricht verwendeten Unterlagen über das Internet zu Verfügung gestellt. Falls vorhanden, sind zusätzliche Informationen zu den einzelnen Themen für Interessierte vorhanden.

Die vierte und fünfte Einheit wird für Selbststudium bereitgestellt. Die Studierenden müssen in dieser Zeit zwei angeführte Beispiele bewältigen, zu denen sie, wie für alle Übungsaufgeben genaue Anleitungen auf der Website der Lehrveranstaltung finden. Die Beispiele beinhalten das Erstellen von Frames\*, Hyperlinks und Tables, sowie das Erzeugen und Verwenden von CSS. Sind die Übungen erfolgreich abgeschlossen, können die Studierenden bereits ihr erstes Projekt in Angriff nehmen, eine XHTML-Website mit integriertem CSS. Die genaue Aufgabenstellung findet man im Abschnitt 4.1.3.2.
Sollten Fragen auftauchen, können diese natürlich in dem verfügbaren Forum besprochen werden oder beim nächsten Treffen, also in der sechsten Einheit. Denn diese ist der Abschluss des XHTML-Blocks, in der Fragen beantwortet, Probleme gelöst und weitere Tipps für die Fertigstellung der Website gegeben werden.

Die kommenden vier Einheiten werden dem Thema "Mediensoftware" gewidmet. Hier wird den Studierenden die Verwendung von Adobe Photoshop, sowie Imageready und Macromedia Freehand beigebracht.

Die erste der vier Einheiten findet wieder als Präsenzunterricht statt, in der die Werkzeuge von Adobe Photoshop und die Unterschiede zwischen Photoshop und Imageready erörtert werden.

Danach werden wieder zwei Einheiten für Selbststudium zu Verfügung gestellt, in denen man drei Übungsaufgaben erledigen muss. Sie beinhalten unter anderem relevante Basics, sowie Photomontage bzw. -retusche.

Die letzte Mediensoftware-Einheit dient zur Einführung in Macromedia Freehand. Hierbei handelt es sich wiederum um eine Präsenzeinheit in die auch Übungsbeispiele integriert sind.

Zu Freehand gibt es lediglich eine Aufgabe, in der ein eigenes Logo gestaltet werden soll, welches nachträglich auch in die selbst erstellte Website eingebaut werden soll.

Ab diesem Zeitpunkt kann das zweite Projekt gestartet werden, nämlich eine Photoshopmontage, wie sie in Abschnitt 4.1.3.1. beschrieben ist.

Nach den Mediensoftware-Einheiten wird ein Termin dem Thema Internetsecurtity gewidmet. Diese Veranstaltung wird von einem Kollegen des Lehrbeauftragten übernommen.

Die nächsten drei Unterrichtsblöcke beschäftigen sich mit Webusability, Dieser Teil der Lehrveranstaltung wird von einer weiteren Kollegin des Lehrbeauftragten gehalten. Zu diesem Zeitpunkt sollte das erste Projekt, also die Website, bereits weit fortgeschritten bzw. fertig sein. Die Studierenden haben sich daher vermutlich ausreichend mit diversen Internetauftritten befasst und können nun beginnen, solche objektiv zu evaluieren.

Die ersten zwei der drei Einheiten werden wieder in Form eines Präsenzunterrichts abgehalten. Die Lehrbeauftragte veranstaltet zuerst ein Brainstorming mit den Studierenden zum Thema Usability hinsichtlich Barrierefreiheit und Standardkonformität und berücksichtigt, was den Studierenden selbst besonders beim Internetsurfen stört.

Im zweiten Teil geht es um Zielanalyse, Kundenorientierung, Zielgruppen. Es wird besprochen, was passiert, wenn man wider besseres Wissen, ungeeignete Kundenwünsche erfüllt und wie man Kunden und Kundinnen von schlechten Ideen abbringen kann. Danach werden Zieldefinitionen und Unterschiede zwischen Ziel und Inhalt behandelt. In weiterer Folge werden die drei Zielgruppenfrage - Wer sind die? Was wollen die? Was wollen die noch? erörtert. Zu guter letzt werden die Funktionalitäten von Usabilitytests erläutert.

In der dritten Einheit können die Studierenden bereits mit ihrem dritten und letzten Projekt, einem Usabilitytest, beginnen. In Abschnitt 4.1.3.3. ist das Projekt näher beschrieben.

Die 15. und somit letzte Einheit des Studiensemesters dient den Studierenden für Fragen aller Art zu Projekten sowie zu dem Erlernten der letzten Monate. Natürlich wird dies in Präsenzzeit erledigt.

Im Überblick sieht der neue Aufbau der Lehrveranstaltung "Web-Technologie I" folgendermaßen aus:

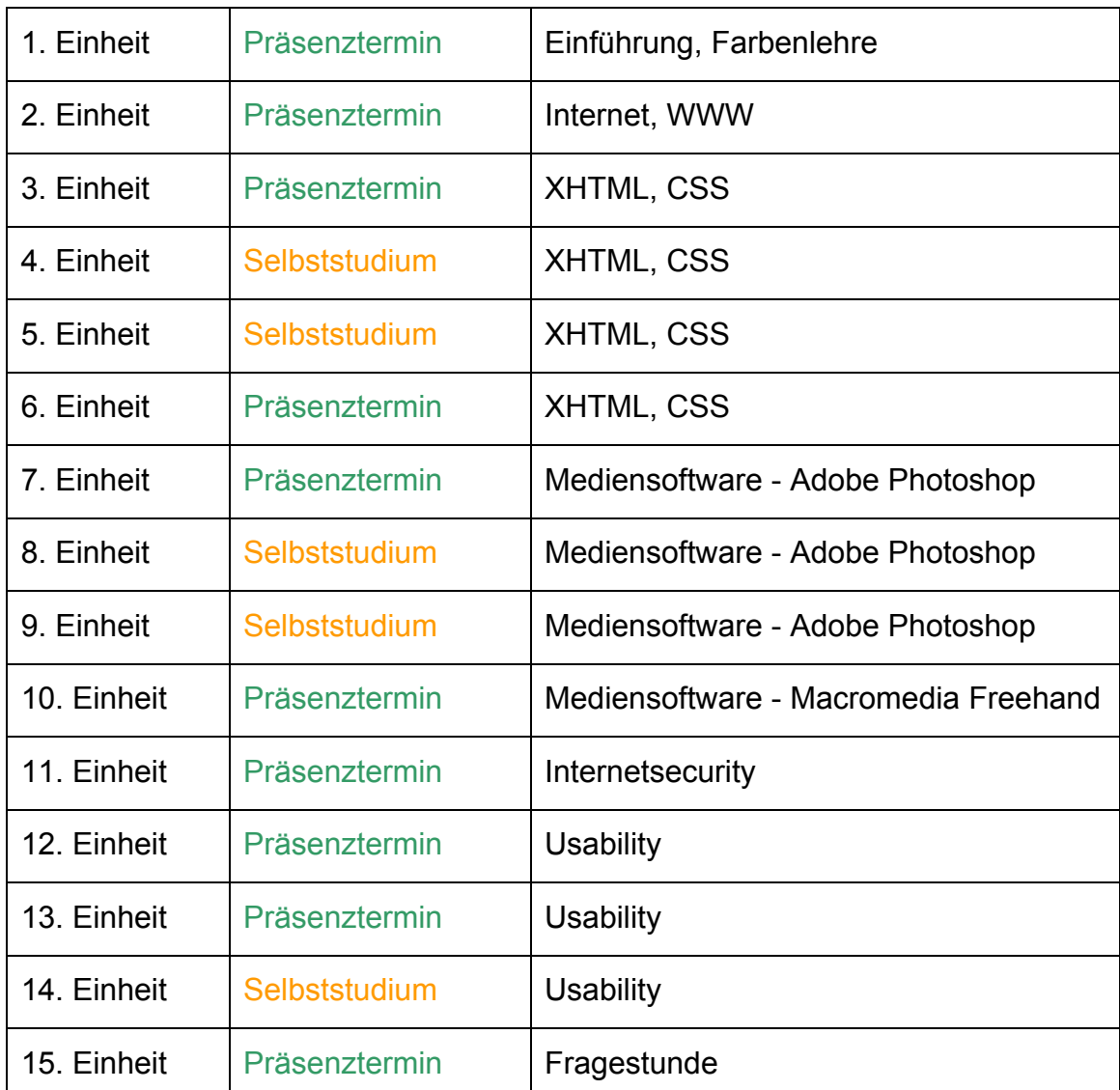

Die angegebenen Übungsbeispiele müssen nach bestem Wissen erledigt werden. Fortgeschrittene haben die Möglichkeit mit anspruchsvolleren Beispielen zu beginnen und müssen dafür aber beispielsweise nur zwei davon abgeben. Um Bonuspunkte zu erhalten, werden weitere Aufgaben bereitgestellt, die von den Studierenden freiwillig bewältigt werden können.

Zusammenfassend gibt es nun zehn Präsenzeinheiten und fünf Einheiten für Selbststudium. Der Grund für die überwiegende Anzahl der Präsenzzeiten liegt nicht zuletzt daran, dass der Unterrichtsstoff einiges an Erklärungen benötigt, sondern auch daran, dass die Studierenden offenbar nicht zu viel Zeit für Selbststudium verwenden möchten. Ein Kommentar des Jahrgangsprechers war: "Wir haben uns schließlich für kein Fernstudium angemeldet..."

Wieviele Einheiten jedoch tatsächlich vom Studiengang Telekommunikation und Medien der FH St. Pölten zu für das Selbststudium zu Verfügung gestellt werden, steht mit dato noch nicht fest. Dies ist lediglich ein Vorschlag, wie der Unterricht der Lehrveranstaltung "Web-Technologie I" zukünftig aussehen könnte.

## 5.3.3 Mögliche Integration im eCampus

Von dem Österreichischen Institut für angewandte Telekommunikation (ÖIAT) wurde ein Testkurs zur Implementierung des Blended Learning Prototyps zu Verfügung gestellt. "Ziel des ÖIAT ist die unabhängige und nutzenorientierte Umsetzung von Forschungs-, Entwicklungs- und Pilotprojekten im Internetbereich in enger Kooperation mit Kunden, Fördergebern und öffentlicher Hand.

Zentrale Dienstleistungen des ÖIAT sind Studien, Konzepte, Begutachtung und Beratung in den Bereichen E-Commerce, M-Commerce und E-Learning sowie deren Umsetzung in Pilotprojekten und Gütezeichensystemen.

Die wichtigsten Kernkompetenzen sind die Entwicklung von Qualitätsstandards im E-Commerce/M-Commerce und die vom ÖIAT entwickelte Methodik zur

Planung und integrierten Umsetzung von E-Learningprojekten mit dem Fokus auf die Nutzeranforderungen." ([12], 2005)

Die Plattform, auf der der Testkurs eingerichtet wurde, ist eine Testinstallation. Der Umfang der Funktionalitäten unterscheidet sich geringfügig von den Funktionalitäten von eCampus, nimmt allerdings in diesem Fall keinen wesentlichen Einfluss auf die Durchführung und Implementierung des Kurses.

#### **5.3.3.1 Allgemeine Struktur**

Als Format der Blöcke in der mittleren Spalte wurde das Themen-Format gewählt, das bereits in Abschnitt 5.3.1. erläutert wurde. Es sind von Beginn an alle 15 Einheiten zu sehen, wobei die Inhalte erst nach und nach, je nach Fortschreiten des Kurses, auf die Seite gestellt werden.

| Testkurs Kail                                                                                                    |                         |                                                                                                    |        | Sie sind angemeldet als Ingrid Kail (LogOu                                                                                                    |
|----------------------------------------------------------------------------------------------------|-------------------------|----------------------------------------------------------------------------------------------------|--------|----------------------------------------------------------------------------------------------------|
| OIAT » Kail                                                                                                    |                         |                                                                                                    |        | Jetzt bearbeiten                                                                                                    |
| Personen<br>Teilnehmer/innen<br><b>in</b> Gruppen<br>Profil bearbeiten *                                                                                                    |                         | <b>Themen dieses Kurses</b><br><b>Allgemeine Informationen</b><br>Nachrichtenforum                                      |        | Neueste Nachrichten<br>Ein neues Thema hinzufügen<br>(Es wurden bisher keine<br>Neuigkeiten gepostet)                                                                                                    |
| Aktivitäten<br>Arbeitsmaterialien<br>Aufgaben                                                                                                    |                         | <b>Beschreibung</b><br>Prüfungsdetails<br>Ubungsaufgaben                                                                | $\Box$ | Bevorstehende<br>Termine<br>Es gibt keine weiteren<br>Termine                                                                                                    |
| <b>JE</b> Foren<br>Suche                                                                                                    | $\overline{1}$          | Präsenztermin, in KW 40 zum Thema Farbeblehre<br>Fragen und Feedback<br>Farbenlehre<br>Inforamtionen zur Vertiefung     |        | Zum Kalender<br>Neuer Termin<br>Kalender                                                                                                    |
| in Foren<br>Neueste Aktivitäten<br>Aktivität seit Tuesday, 10 May<br>2005, 15:46<br>Alle Aktivitäten der letzten Zeit                                                                                                    | $\overline{2}$          | Präsenztermin, in KW 41 zum Thema Internet<br>Fragen und Feedback<br>Internet<br><b>B</b> Browser<br>$\mathbb{B}$ Test  | $\Box$ | <b>May 2005</b><br>$\prec$<br>Mo Di Mi Do Fr Sa So<br>$-4-5$<br>78<br>2 <sup>3</sup><br>$\boldsymbol{6}$<br>$9 - 10$<br>$11 - 12 - 13$<br>$14 - 15$<br>$16 - 17$<br>18 19 20<br>$21 - 22$<br>23 24 25 26 27 28 29<br>31<br>30 |
| Kurse aktuell:<br>Hinzugefügt Arbeitsmaterial:<br>Test<br>Administration                                                                                                    | $\overline{\mathbf{3}}$ | Präsenztermin, in KW 42 zum Thema XHTML/CSS<br>Fragen und Feedback<br>El Einführung                                     | $\Box$ | Globale<br>Kurstermine<br>Gruppen<br>Tellnehmer<br>Themen                                                                                                    |
| <b>E</b> Jetzt bearbeiten<br>Einstellungen<br>Lehrbeauftragte<br>Studierende<br>Sicherung<br>Wiederherstellung<br>dl Bewertungsskalen<br>里 Punkte<br><b>R</b> Statistiken<br>Dateien<br><sup>1</sup> Hilfe<br>Trainer/innen-Forum | $\overline{\mathbf{4}}$ | <b>El Selfhtml</b><br>Selbststudium zum Thema XHTML/CSS<br>Fragen zu Übung1<br>Aufgabenstellung<br>Lösung               | $\Box$ | 123456789101112<br>13 14 15<br>Sprung zum jetzigen<br>Themenblock                                                                                                    |
|                                                                                                    | 5                       | Selbststudium zum Thema XHTML/CSS<br>Fragen zu Übung2<br>Aufgabenstellung<br>index.html<br>Beispiel zum Download        | $\Box$ |                                                                                                    |
|                                                                                                    | $\boldsymbol{6}$        | Präsenztermin, In KW 45 zum Thema XHTML/CSS                                                                             | $\Box$ |                                                                                                    |
|                                                                                                    | $\overline{7}$          | Präsenztermin, in KW 46 zum Thema Photoshop<br>Fragen und Feedback<br><b>El Wissenswertes</b>                           | $\Box$ |                                                                                                    |
|                                                                                                    | 8                       | Selbststudium zum Thema Photoshop<br>Fragen zu Übung1<br>Online Anleitung<br><b>El Download der Anleitung</b><br>Abgabe | $\Box$ |                                                                                                    |
|                                                                                                    | $\overline{9}$          | Selbststudium zum Thema Photoshop                                                                                       | $\Box$ |                                                                                                    |
|                                                                                                    | 10                      | Präsenztermin, in KW 49 zum Thema Freehand                                                                              | $\Box$ |                                                                                                    |
|                                                                                                    | 11                      | Selbststudium zum Thema Freehand                                                                                        | $\Box$ |                                                                                                    |
|                                                                                                    | 12                      | Präsenztermin, in KW 51 zum Thema Usability                                                                             | $\Box$ |                                                                                                    |
|                                                                                                    | 13                      | Präsenztermin, in KW 02 zum Thema Usability                                                                             | $\Box$ |                                                                                                    |
|                                                                                                    | 14                      | Selbststudium zum Thema Usability                                                                                       | $\Box$ |                                                                                                    |
|                                                                                                    | 15                      | Präsenztermin, in KW 03 Fragestunde                                                                                     | $\Box$ |                                                                                                    |
|                                                                                                    |                         | Sie sind angemeldet als Ingrid Kail (LogOut)                                                                            |        |                                                                                                    |

Abb. 20. Themenblöcke

Die zusammengehörenden Themen sind durch dieselbe Farbe der Überschrift gekennzeichnet. Es ist auf Anhieb ersichtlich, ob es sich um einen Präsenztermin oder einem Selbststudium handelt. Auch das jeweilige Thema ist

auf Anhieb ersichtlich.

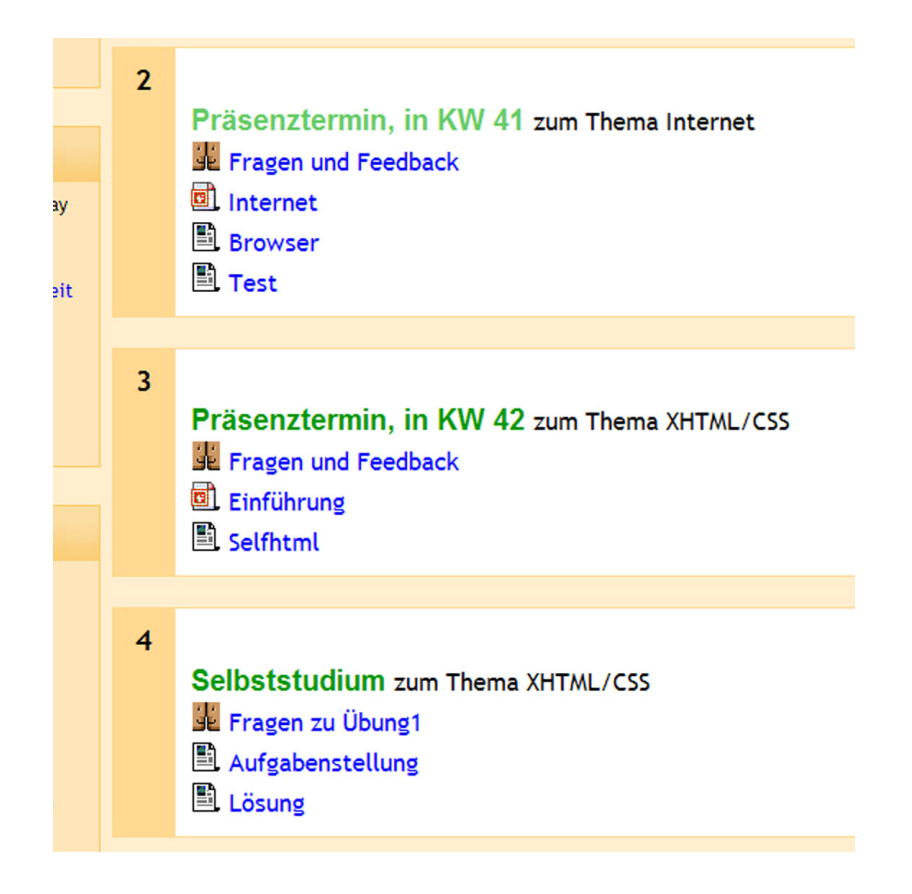

Abb. 21. Ausschnitt aus Themenblöcken

In der linken Spalte sind für Studierende folgende Blöcke zu sehen: *Personen, Aktivitäten, Suche und Neueste Aktivitäten*. Unter *Personen* werden die Kursteilnehmer und deren Einteilung in die Gruppen angeführt. Der Punkt *Aktivitäten* zeigt Foren, Arbeitsmaterialien und Aufgaben bzw. Abgaben. In dem Block *Neueste Aktivitäten* sieht man sofort, ob seit dem letzen Besuch der Website neue Arbeitsmaterialen, Foren oder ähnliches ergänzt wurden.

Die rechte Spalte zeigt hingegen *Neueste Nachrichten, Bevorstehende Termine, Kalender und Themen*. In allen vier Punkten findet man eine schnelle, kompakte Übersicht über Neuigkeiten, Themen oder Terminen.

![](_page_79_Figure_3.jpeg)

Abb. 22. Beispiel für bevorstehende Termine

#### **5.3.3.2 Verwaltung der Arbeitsmaterialen**

Die Rubrik *Administration* ist nur für die/den Lehrbeauftragte/n bzw. den /die Administrator/in zu sehen. Hier können individuelle Einstellungen festgelegt werden, sowie Statistiken, Bewertungsskalen und mehr eingesehen werden. Weiters gibt es auch den Punkt *Dateien*. Hier werden Verzeichnisse für Kursunterlagen auf den Server geladen.

![](_page_80_Picture_2.jpeg)

Abb. 23. Der Block *Administration* 

Die Dateien können hier genauso in Ordnern und Unterverzeichnissen angelegt werden, wie im Dateimanager auf dem eigenen Computer.

|        | <b>Name</b>     | Größe         | Geändert              | <b>Aktion</b>     |
|--------|-----------------|---------------|-----------------------|-------------------|
|        | 00 Allgem Infos | 354.3Kb       | 9 May 2005, 12:33 PM  | <b>Umbenennen</b> |
|        | 01 PT Farbe     | 14.3Mb        | 9 May 2005, 12:56 PM  | <b>Umbenennen</b> |
| $\Box$ | 02 PT Inet      | 131.8Kb       | 10 May 2005, 03:49 PM | Umbenennen        |
| П      | 3 03 PT XHTML   | 49.5Kb        | 9 May 2005, 12:57 PM  | <b>Umbenennen</b> |
| П      | 04 SS XHTML     | <b>56.2Kb</b> | 9 May 2005, 04:38 PM  | <b>Umbenennen</b> |
|        | 3 05 SS XHTML   | 31.8Kb        | 9 May 2005, 06:54 PM  | <b>Umbenennen</b> |
| П      | 06 PT XHTML     | 0 Bytes       | 7 May 2005, 07:01 PM  | <b>Umbenennen</b> |
| E      | 07 PT Photoshop | 0 Bytes       | 7 May 2005, 07:01 PM  | <b>Umbenennen</b> |
| П      | 08 SS Photoshop | 591.8Kb       | 10 May 2005, 02:59 PM | <b>Umbenennen</b> |
| П      | 09 SS Photoshop | 0 Bytes       | 7 May 2005, 07:02 PM  | <b>Umbenennen</b> |
| п      | 10 PT Freehand  | 0 Bytes       | 7 May 2005, 07:03 PM  | <b>Umbenennen</b> |
| $\Box$ | 11 SS Freehand  | 0 Bytes       | 7 May 2005, 07:03 PM  | <b>Umbenennen</b> |
| П      | 12 PT Usability | 0 Bytes       | 7 May 2005, 07:04 PM  | <b>Umbenennen</b> |
| П      | 13 PT Usability | 0 Bytes       | 7 May 2005, 07:04 PM  | <b>Umbenennen</b> |
|        | 14 SS Usability | 0 Bytes       | 7 May 2005, 07:04 PM  | <b>Umbenennen</b> |
|        | $\Box$ images   | <b>78.1Kb</b> | 9 May 2005, 06:32 PM  | <b>Umbenennen</b> |

Abb. 24. Verzeichnisse zu den 15 Unterrichtseinheiten

![](_page_81_Figure_4.jpeg)

Abb. 25. Unterverzeichnis *00\_Allgem\_Infos*

#### **5.3.3.3 Foren**

Wie bereits erwähnt, kann man unter *Aktivitäten* alle Foren und Arbeitsmaterialen überblicken.

Zu fast jedem Themenblock gibt es ein eigenes Forum. Bei den Präsenzterminen handelt es sich um Foren für Fragen und Feedback zu dem im Unterricht behandelten Lernstoff. Für die Übungen im Selbststudium stehen den Studierenden Foren zu Verfügung, in denen sie Fragen und Probleme zu der jeweiligen Übungsaufgabe besprechen können.

Zusätzlich gibt es ein allgemeines Nachrichtenforum, welches für allgemeine Anliegen dient, die nicht eine spezielle Übung oder einen bestimmten Inhalt aus einer Unterrichtseinheit beinhalten, jedoch inhaltlich generell zu dem Kurs passen oder den Kurs betreffen.

![](_page_82_Picture_57.jpeg)

Abb. 26. Foren im Überblick

#### **5.3.3.4 Arbeitsmaterialien**

Für Arbeitsmaterialien gibt es ebenso wie für Foren die Möglichkeit, alle im Überblick zu sehen. Solche Materialien können alle Arten von Dateien sein, wie zum Beispiel PDF\*, PSD oder PPT\*, oder integrierte oder externe Websites und Textdateien.

![](_page_83_Picture_40.jpeg)

Abb. 27. Arbeitsmaterialien im Überblick

Integrierte Websites können mit Hilfe von CSS nach den eigenen Wünschen gestaltet werden. Lediglich der Kopfteil der Seite bleibt immer sichtbar.

![](_page_84_Picture_2.jpeg)

Abb. 28. Beispiel für integrierte Website

Die erste Übung zum Thema XHTML und CSS ist die Gestaltung einer Tabelle. Die nötigen Informationen, sowie das Bild der Tabelle werden in der Aufgabenstellung gezeigt. Damit man nicht schon vorab den Quellcode einsehen kann, ist die Tabelle in der Aufgabenstellung lediglich ein Bild, keine tatsächliche XHTML-Tabelle.

![](_page_85_Figure_2.jpeg)

Abb. 29. Aufgabenstellung der Übung 1 in XHTML

Nach Ablauf der Abgabefrist wird eine Musterlösung auf die Seite gestellt, die von den Studierenden begutachtet werden kann. Die Lösung bietet einen beispielhaften XHTML-Code für diese Tabelle an.

![](_page_86_Picture_39.jpeg)

Abb. 30. XHTML-Code der Musterlösung für Übung 1 in XHTML

In der zweiten Übung soll eine dreiseitige Website erstellt werden. Erklärungen dazu findet man in einer integrierten HTML-Seite mit einem Link zu einem Musterbeispiel, wie diese Website aussehen könnte. Außerdem haben die Studierenden auch die Möglichkeit, die Dateien für dieses Musterbeispiel herunterzuladen.

In dieser Übung sollen grundlegende Funktionen von CSS und XHTML – hier besonders Frames und Verlinkungen – vermittelt werden.

![](_page_87_Picture_2.jpeg)

Abb. 31. Aufgabenstellung zu Übung 2 in XHTML

![](_page_88_Picture_49.jpeg)

Abb. 32. Musterbeispiel für Website

Mediensoftwareübungen – also Aufgaben für Adobe Photoshop oder Macromedia Freehand – werden den Studierenden mit Hilfe von Onlineanleitungen erläutert. In diesen Anleitungen kann man schrittweise einen Punkt nach dem anderen durcharbeiten bzw. nachbauen. Das Prinzip funktioniert wie bei einer Gebrauchsanleitung für Möbelstücke, die man selbst zusammenbauen muss.

Zu Beginn der eigentlichen Übung gelangt man entweder über *Beginn der ersten Übung* (Punkt 1 in Abb. 33) oder über *Schritt1* auf der rechten Seite (Punkt 2 in Abb. 33).

![](_page_89_Picture_2.jpeg)

Abb. 33. Überblick über Übung 1 für Adobe Photoshop

Während der Übung sind die Links zu den einzelnen Schritten auf der rechten Seite zu jedem Zeitpunkt ersichtlich. Am Ende der Seite kann man auf den vorigen oder den nächsten Schritt bzw. zurück zum Index wechseln.

![](_page_90_Picture_2.jpeg)

Abb. 34. Schritt 3 in Übung 1 für Adobe Photoshop

#### **5.3.3.5 Abgaben**

Die Abgabe der Übungen sowie der drei Projekte geschieht ebenfalls über die Blended Learning Anwendung.

Auf der betreffenden Upload-Seite können die Studierenden sehen, wie viele Projekte bzw. Übungen bereits abgegeben wurden und welche bis dato die beste Note ist. Außerdem sieht man die verbleibende Zeit bis zum Abgabetermin in Tagen und Stunden, welche vom System automatisch berechnet werden.

Darunter befindet sich eine Funktion, mit welcher man eine Datei auf den Server laden kann.

![](_page_91_Picture_3.jpeg)

Abb. 35. Abgabe von Projekten und Übungen

## 5.3.4 Möglichkeiten für didaktisches Design

Durch die Integration in die Lernplattform Moodle, ist das Erstellen eines didaktischen Designs stark eingeschränkt und deshalb relativ schwierig. Der grundsätzliche Aufbau in drei Spalten mit einzelnen Blöcken kann nicht umgangen werden. Hier findet auch die Hauptnavigation statt. Spezielle Features wie das Forum sind ebenfalls fix festgelegt und können kaum umgestaltet werden. Lediglich in den Aufgabenstellungen, die als Website integriert werden hat man gestalterischen Freiraum.

Sieht man von dem Kopfteil der Plattform ab, steht der ganze Bildschirm für individuelle Gestaltung zu Verfügung. Das Layout und auch die verwendeten Navigationseinheiten gelten jedoch lediglich für diese eine Übung, wie beispielsweise in Übung 1 für Adobe Photoshop. Natürlich kann man auch auf andere Arbeitsmaterialien verweisen, die Hauptnavigation von Moodle bleibt jedoch stets bestehen.

Generell sollte man bei der Gestaltung immer an die grundlegenden Prinzipien des didaktischen Designs denken, die in Abschnitt 5.1.5 bereits erläutert wurden. Dabei sollte in diesem Fall darauf geachtet werden, dass sich die integrierten HTML-Seiten so gut wie möglich in das Layout der Plattform einfügen, um Benutzer/innen nicht unnötig zu verwirren.

# **6. Conclusio**

Durch die gewünschte Einbindung des Blended Learning Systems in die eCampus Oberfläche war es nicht möglich, alle didaktischen Varianten, die im Laufe der Arbeit analysiert wurden, umzusetzen.

Trotzdem wurde versucht, bei der Integration in die bereits vorhandene Lernplattform der FH St. Pölten bestmöglichst auf psychologische Hilfestellungen für das Lernen Rücksicht zu nehmen.

Wichtig ist vor allem ein einheitliches und übersichtliches Layout, um den/die User/in nicht unnötig zu belasten.

Bietet sich die Chance, eine selbstständige Anwendung zu entwickeln, wurde man auf die in dieser Arbeit angeführten Lernhilfen achten. Außerdem wurde man auch die psychologischen Hintergründe und Methoden des Lernens immer im Auge behalten.

Der wichtigste Punkt ist jedoch, darauf bedacht zu sein, dass sich die User/innen in der Blended Learning Anwendung selbst zurecht finden und stets wissen, wo sie stehen und wie weit es noch bis zu ihrem Ziel ist. Eine Präsenzveranstaltung zur Erklärung des Systems ist meist sehr hilfreich, wenn nicht sogar unabdingbar.

Aufgrund der Erfahrungen, die während der Erstellung der Diplomarbeit gemacht wurden, wurde die Annahme bestätigt, dass Blended Learning die Zukunft des E-Learning ist. Mit reinen E-Learning Kursen sind Benutzer/innen oft überfordert oder nicht zufrieden. Durch Blended Learning können jedoch die Vorteile sowohl von Präsenzkursen als auch von E-Learning Kursen genutzt werden.

Allerdings ist zu bedenken, dass Studierende, die mit einem Vollzeitstudium rechnen, sich nicht immer mit der Tatsache anfreunden können, dass sie die Hälfte der Studienzeit oder mehr als Selbststudium bewältigen müssen. Daher sollte man die Lernenden rechtzeitig darauf vorbereiten, wie der Unterricht aufgebaut sein wird.

Durch die neue Lernplattform der FH St. Pölten ist die Möglichkeit gegeben, für alle Lehrveranstaltung eine Blended Learning Anwendung anzubieten. Zukünftig könnte man daher die Möglichkeit in Erwägung ziehen, die Studiengänge der FH St. Pölten auch als berufsbegleitende anzubieten.

## **7. Anhang**

## **Anhang A: Quellenverzeichnis**

Literaturverzeichnis:

- [1] Baumbach, Janet; Kornmayer, Evert; Volkmer, Ralf; Winter, Heike; "Blended Learning in der Praxis – Konzepte, Erfahrungen und Überlegungen von Aus- und Weiterbildungsexperten", Imselbst-Verlag, 2004, Dreieich
- [2] Bourne, Lyle E.; Ekstand, Bruce R., "Einführung in die Psychologie", Verlag Dietmar Klotz, 2001, Eschborn
- [3] Jacobsen Jens, "Website Konzeption", Addison-Wesley Verlag, 2004, München
- [4] Mikunda, Christian, "Der verbotene Ort oder Die inszenierte Verführung Unwiderstehliches Marketing durch strategische Dramaturgie", Econ Verlag, 1998, Düsseldorf
- [5] Reinmann-Rothmeier, Gabi, "Didaktische Innovation durch Blended Learning – Leitlinien anhand eines Beispiels aus der Hochschule", Verlag Hans Huber, 2003, Bern
- [6] Sauter, Werner, Sauter, Annette M., "Blended Learning Effiziente Integration von E-Learning und Präsenztraining", Hermann Luchterhand Verlag, 2002, Neuwied
- [7] Troha, Frank, "Bulletproof Blended Learning Design Process, Principles and Tips", 1<sup>st</sup> Books Library, 2003, USA

Internetrecherche: (Siehe beigelegte CD)

- [8] Bandura, Albert, "Lernen am Modell", 2004, http://arbeitsblaetter.stangl-taller.at/LERNEN/Modelllernen.shtml
- [9] Hartmann, Heinz, "Gedächtnis und Lernen", 2005, http://www.psychophilo.at/content/psycho/lernen.html
- [10] Kanisa, "Lesen im Studium", 2001, http://www.hausarbeiten.de/faecher/hausarbeit/pao/12684.html
- [11] Moodle, 2005, http://moodle.org
- [12] ÖIAT "Technologie mit Verantwortung", 2005, http://www.oiat.at
- [13] Rosenbach, Dr. Manfred, "Das Gedächtnis Behalten und Erinnern", 2000-2005, http://bebis.cidsnet.de/weiterbildung/sps/allgemein/ bausteine/lernen/grundlagen/behalten.htm
- [14] Stangl-Taller, Werner, "eLearning, E-Learning, Blended Learning", 2004, http://www.stangl-taller.at/ARBEITSBLAETTER/LERNEN/Elearning.shtml
- [15] Stiftung Universität Hildesheim, "E-Learning Definition", 2005, http://www.uni-hildesheim.de/de/9808.htm
- [16] Troha, Frank, "Customized Performance Improvement Programs for Groups, Teams and Individuals", 2004, http://www.franktroha.com
- PDF-Dokumente: (Siehe beigelegte CD)
- [17] Busse, Dr. Johannes, "Lehr- und Lernarrangements Mediengestützt", 2002, http://www.ews.uni-heidelberg.de/~busse/lla/lla.pdf
- [18] Carman, Jared M., "Blended Learning Design Five Key Ingedients", 2002, http://www.knowledgenet.com/pdf/Blended%20Learning% 20Design\_1028.PDF
- [19] Heinzelreiter-Wallner, Gudrun, "Einsatz von Farbe in webbasierten Lernmaterialien", 2003, http://cblinux.fh-hagenberg.at/public/ guidelines/files/cbl01006.pdf
- [20] Lachtuwka, Birgitt, "Das Lernarrangement", 2003, http://cblinux.fh-hagenberg.at/public/guidelines/files/cbl01010.pdf
- [21] Salchegger, Martin, "Design-Guideline Navigation", 2003, http://cblinux.fh-hagenberg.at/public/guidelines/files/cbl01012.pdf
- [22] Singh, Harvey, "Building Effective Blended Learning Programs", 2003, http://bookstoread.com/framework/blended-learning.pdf
- [23] Staller, Anita, "Didaktisches Design", 2003, http://cblinux.fh-hagenberg.at/public/guidelines/files/cbl01014.pdf
- [24] Steck, Mag., Maria "Lerntypen", http://schulpsychologie.lsr-noe.gv.at/ downloads/infoblatt\_lerntypen.pdf
- [25] Stütz, Daniela, "Layout Richtlinien für die Gestaltung von Bildschirmseiten", 2003, http://cblinux.fh-hagenberg.at/public/ guidelines/files/cbl01015.pdf
- [26] Tremetzberger, Anton, "Abbilder in Multimediaanwendungen speziell für E-Learning-Anwendungen", 2003, http://cblinux.fh-hagenberg.at/ public/guidelines/files/cbl01017.pdf

## **Anhang B: Abbildungsverzeichnis**

![](_page_98_Picture_106.jpeg)

![](_page_99_Picture_115.jpeg)

![](_page_100_Picture_80.jpeg)

## **Anhang C: Glossar**

**5-7-Regel:** Das menschliche Gehirn kann sich maximal 5-7 Einheiten gleichzeitig merken.

#### **A**

**Adobe Imageready:** Gehört zu Adobe Photoshop und dient speziell zur Bearbeitung von Bildern für das Web.

**Adobe Photoshop:** Ein Programm zur Bearbeitung von Bildern.

**Affektive Hemmung:** Jede stärkere Gefühlsempfindungen, auch positive Erlebnisse, stören den Merkvorgang.

**Ähnlichkeitshemmung:** Der Lernvorgang ist weniger erfolgreich, wenn man ähnliche Inhalte hintereinander lernt.

**Assoziative Hemmung:** Es ist einfacher etwas Neues zu lernen, als etwas falsch Eingeprägtes umzulernen.

**Audiostreaming:** Ein Audio-Format, das es ermöglicht, schon während der Übertragung abgespielt zu werden, z. B. Übertragung von Radio-Sendungen. Bei "normalen Audios" wird erst die Datei komplett übertragen und dann gestartet.

**Autodidaktische Lernumgebung:** Die Lernenden definieren selbst ihre Lernziele und entwickeln eigene Strategien.

#### **B**

**Blended Custom Content with Off-the-Shelf Content:** Off-the-Shelf-Content entspricht einem Standardprogramm und kennt keine spezifischen Anforderungen eines Unternehmens, es ist jedoch wesentlich billiger als

Custom Content, welcher speziell für gewünschten Anforderungen entwickelt wird.

**Blended Learning:** Kombiniert E-Learning und Lernen in Präsenzform bzw. verschiedene Lernmedien. E-Learning wird mit klassischen Lernformen zu einem sinnvollen Gesamtkonzept verknüpft.

**Blended Learning, Practice, and Performance Support:** Es werden computerbasierte Arbeit, gemeinschaftliche Arbeit und leistungsunterstützende Tools zusammengefügt.

**Blended Offline und Online Learning: Offline Learning findet in "traditionellen** Klassenzimmer" statt, wobei die Lernenden unter anderem auf das Arbeiten mit dem Internet oder Intranet vorbereitet werden (= Online Learning).

**Blending Self-Paced and Live, Collaborative Learning:** Self-Paced Learning impliziert selbstverantwortliches Vorankommen des Lernerfolgs. Collaborative Learning beinhaltet eine dynamische Kommunikation zwischen mehreren Lernenden.

**Blended Structured and Unstructured Learning:** Strukturierte Formen findet man in organisierten Zusammenhängen. Am meisten lernen wir aus unstrukturierten Formen, z. B. Konversationen.

**Browser:** Dieses Programm dient dazu, Dokumente aus dem World Wide Web (WWW) darzustellen. Verbreiteten Browser sind Netscape Navigator und Microsoft Internet Explorer. Neuere Browser sind Opera, Mozilla Firefox und Safari.

## **C**

**Cascading Stylesheets (CSS):** Eine Erweiterung zu HTML, die entwickelt wurde, um das Layout von Webseiten unabhängig vom Inhalt definieren zu können. Mit CSS kann die Typografie, die Formatierung und Platzierung der Elemente auf einer Webseite genau festgelegt werden

**CBT:** (Computer Based Training) Ist ein Sammelbegriff für die Anwendung von Computern in Lern- und Lehrprozessen.

**CD-ROM:** (Compact Disc Read Only Memory) Ist ein rotierendes Speichermedium, das 600-800 MB schreibgeschützte digitale Informationen enthalten kann.

**Chat:** englisch für "unterhalten, schwätzen", Synchrone schriftliche online Unterhaltung mehrerer Personen zu einem Thema.

**Cognitive Maps:** englisch für **"**Kognitive Landkarten". Es sind Vorstellungsbilder in unserem Gehirn. Sie haben die Funktion, den Konsumenten mit Leichtigkeit zum Ziel führt.

**Course Management System:** (CMS) Ist ein System oder eine Internetplattform, welche die Organisation eines Kurses verwaltet.

#### **D**

**Didaktisches Design:** Umfasst die Gestaltung aller Strukturen und Prozesse, die beim Lernprozess relevant werden.

**Digitale Medien:** Sind Medien, die auf Daten in digitaler Form zugreifen, also z.B. E-Mail, World Wide Web, DVD, CD-ROM, etc.

**Districts:** englisch für "Bezirke". Es sind bestimmte, abgegrenzte Teilgebiete in kognitiven Landkarten.

## **E**

**Eigen-Zeit-Toleranz:** Ein gewisses Zeit-Budget, das man für etwas investieren will.

**E-Learning:** Bezeichnet das prozessorientierte Lernen in Szenarien, das mit Informations- und Kommunikationstechnologien (Basis- und Lerntechnologien) respektive mit darauf aufbauenden (E-Learning) Systemen unterstützt bzw. ermöglicht wird. Das wesentliche Element ist hierbei WBT.

**E-Learning by collaborating:** Gruppenmitglieder treffen sich in einem virtuellen Raum um Erfahrungen auszutauschen und Fragen zu klären.

**E-Learning by distributing:** Relevante Lerninhalte werden mit Hilfe neuer Medien verteilt. Es wird selbstständig die nötige Information gesammelt und angewendet.

**E-Learning by interacting:** Informationen werden didaktisch aufbereitet und den Lernenden über neue Medien zu Verfügung gestellt.

**Ekphorische Hemmung:** Der Lernprozess ist ohne negative Beeinflussungen abgeschlossen, aber unmittelbar vor der Prüfung wird noch etwas Neues erlernt.

**Exploration:** Umfasst logisch strukturierte Angebote, das heißt, es geht um eigenständiges Erarbeiten des neuen Stoffes.

**Exposition:** Umfasst sequentiell strukturierte Lehrangebote, die sich mit der Frage der "richtigen" Reihenfolge von Elementen eines Lernangebotes beschäftigen.

#### **F**

**Face-to-Face:** Kommunikation im Rahmen von Präsenzveranstaltungen.

**File sharing:** Dokumente werden meist mit der Hilfe des Internets untereinander ausgetauscht.

**Forum:** Das Forum ist im übertragenen Sinn ein (gedachter) Versammlungsplatz, an dem Informationen öffentlich und online ausgetauscht werden.

**Frame:** Hier in Bezug auf (X)HTML-Code; ein Rahmen, der zur Gestaltung einer Seite dient.

**FTP-Client:** FTP = File Transfer Protocol. Ermöglicht dem Nutzer, Dateien von einem entfernten Computer auf den lokalen Computer mit Hilfe eines Netzwerkes (z. B. Internet) zu übertragen. Der Client ist ein Programm, mit dem Dateien auf den FTP-Server hinauf- oder heruntergeladen werden.

#### **G**

**Gekipptes L:** beschreibt einen bestimmten Aufbau einer Navigation. Am oberen Bildrand befinden sich waagrecht Standard-Navigationselemente, während auf der linken Seite senkrecht einzelne Kategorien zu finden sind.

**Girl Burger:** Stammt aus dem Variètè, wo das Nummerngirl vor sich und auf dem Rücken die Zahl trug, die einem sagte, welche Attraktion im Programm folgt. Im Film sind solche Girl Burgers zum Beispiel grafische Inserts, die anzeigen, was gleich zum Thema werden wird.

## **H**

**Handcrafted XHTML Website:** Eine in einem Texteditor erstellte XHTML Website, ohne Hilfe von auf Oberflächen basierenden Programmen wie z.B. Macromedia Dreamweaver.

**Hybrides Lernarrangement:** => Blended Learning

## **I**

**Informationstechnologie:** Ist der Oberbegriff für die Informations- und Datenverarbeitung. Er beschreibt Verfahren zur Verarbeitung von Informationen und Daten (EDV), aber umfasst auch den Bereich der Telekommunikation.

**Interaktivität:** Handlungen in Form einer Zwei-Wege-Interaktion oder – Informationsaustausch eines Lerners mit Lernpartnern, Tutorien und / oder Computer.

**IT in Education: => E-Learning, => Blended Learning** 

#### **K**

**Konditionierung:** Die Verknüpfung von bedeutungsvollen Reizen, wie Nahrung, mit neutralen Reizen, die nichts bedeuten. Sie bekommen Bedeutung, wenn sie kurz vor dem Auftreten eines bedeutungsvollen Reizes wahrgenommen werden.

**Konstruktionsbild:** ein Modell zur Veranschaulichung eines Sachverhalts wird abgebildet.

#### **L**

Layer: englisch für "Ebene". In Adobe Photoshop gibt es für die Gestaltung mehrere Ebenen mit verschiedenen Elementen, die übereinander liegen.

**Lernarrangement:** Die Lernenden sind aktiv am Lernen beteiligt und können ihre Wege selbst suchen.

**Lernpfad:** Die Lernenden sind zu passiven Lernen gezwungen und werden durch die fixen Vorgaben der Anwendung geschleust.

**Lerntandem:** Der Zusammenschluss von zwei Lernenden.

#### **M**

**Macromedia Dreamweaver:** Ein Programm, mit dem Websites mittels grafischer Oberfläche oder Auszeichnungssprachen erzeugt werden.

**Macromedia Freehand:** Ein Programm, mit dem Vektorgrafiken kreiert werden.

**Mindmap:** Die graphische Darstellung eines Konzeptes, dessen Elemente und Zusammenhänge in bildhafter Form gezeigt werden.

#### **N**

**Neue Medien:** => Digitale Medien

**Normative Ebene:** Es steht die Frage im Mittelpunkt, wie Lernende am besten in ihren Lernprozessen zu steuern sind. Ziel ist der ,Transport' didaktisch aufbereiteten Wissens vom Lehrenden zum Lernenden.

#### **O**

**Open Source Software**: Ist ein Programm, dessen Programmierung für den Benutzer frei zugänglich und erweiterbar ist.

**Operative Ebene:** Lehr- und Lerninhalte werden auf diversen Medien, wie Buch, Audio-Kassetten, VHS, CD-ROM, etc. distribuiert, ohne dass sich für Lernende bedeutende Unterschiede ergeben.

#### **P**

**PDA:** (Personal Digital Assistant) Ein Handcomputer, der für die Verwaltung von persönlichen Informationen genutzt wird.

**PDF:** (Portable Document Format) Dateiformat von Adobe Systems, das die Betrachtung von Dokumenten in ihrem ursprünglichen Design, unabhängig von Hardware- oder Softwareplattform ermöglicht.

#### **Peer-to-Peer:** => Face-to-Face

**Pop-out-Effekt:** Der Effekt einer Auszeichnung; ein wichtiger Punkt, der ins Auge springt.

**PPT:** Ist das Dateiformat für Microsoft PowerPoint-Präsentationen.
**Proaktive Hemmung:** Ist genau das Gegenteil von Retroaktiver Hemmung. Es ist ein also Gegenwirken der submentalen Erregung.

**PSD:** (PhotoShop Document) Ein eigenes Dateiformat für Grafikdateien von Adobe Photoshop

**Präsenzunterricht, -lernen:** => Face-to-Face, => Peer-to-Peer

#### **R**

**Ranschburg`sche Hemmung:** => Ähnlichkeitshemmung

**Retroaktive Hemmung:** Da unser Gehirn länger lernt als das Bewusstsein, wird ein Lernvorgang negativ beeinflusst, wenn kurz darauf ein weiterer Lernvorgang folgt.

## **S**

**Sentence Frame:** Wir wollen die Strukturen erkennen, die uns umgeben. Stimmt der Satzrahmen, empfinden wir in als richtig, auch wenn der Inhalt des Satzes keinen Sinn ergibt.

**Situierungsbild:** Ein Szenario zur Veranschaulichung eines Sachverhalts wird dargestellt.

**Software:** Eine Folge von Anweisungen, die von einem Computer ausgeführt werden.

**Strategische Ebene:** Mehrere Möglichkeiten können zum gewünschten Ziel führen, da methodischen Entscheidungen unterschiedliche Lern- und Lehrauffassungen zugrunde liegen können.

# **T**

**Tag:** Wird in Auszeichnungssprachen wie HTML und XHTML verwendet. Es beschreibt den Beginn und das Ende eines Befehl, z.B. <html><p></p></html>

**TIFF:** (Tagged Image File Format) Ein Dateiformat zur Speicherung von Bilddaten.

## **U**

**Usability:** englisch für "Nutzbarkeit". Das Maß, wie effektiv und einfach eine Person mit einer Schnittstelle umgehen kann, Informationen findet und ihre Ziele erreichen kann.

#### **V**

**Videostreaming:** Ein Video-Format, das es ermöglicht, schon während der Übertragung abgespielt zu werden, z. B. Live-Übertragungen. Im Gegensatz dazu wird bei einem Videodownload erst die Datei komplett übertragen und danach gestartet.

## **W**

**WBT:** (Web Based Training) bezieht sich vorrangig auf die didaktische Nutzung des World Wide Web (WWW) als ein Dienst des Internets sowie von Intranets bzw. Extranets bei Inhouse-Lösungen

# **X**

**XHTML:** (EXtensible HyperText Markup Language) Nachfolger der Seitenbeschreibungssprache HTML. Die auf XML basierende Sprache unterliegt strengeren Sprachregelungen als HTML.

**XML:** (EXtensible Markup Language) ist ein universelles Format um Dokumente und Daten im Web zu strukturieren.

# **Z**

**Zeigebild:** Ein Gegenstand zur Veranschaulichung eines Sachverhalts wird dargestellt.